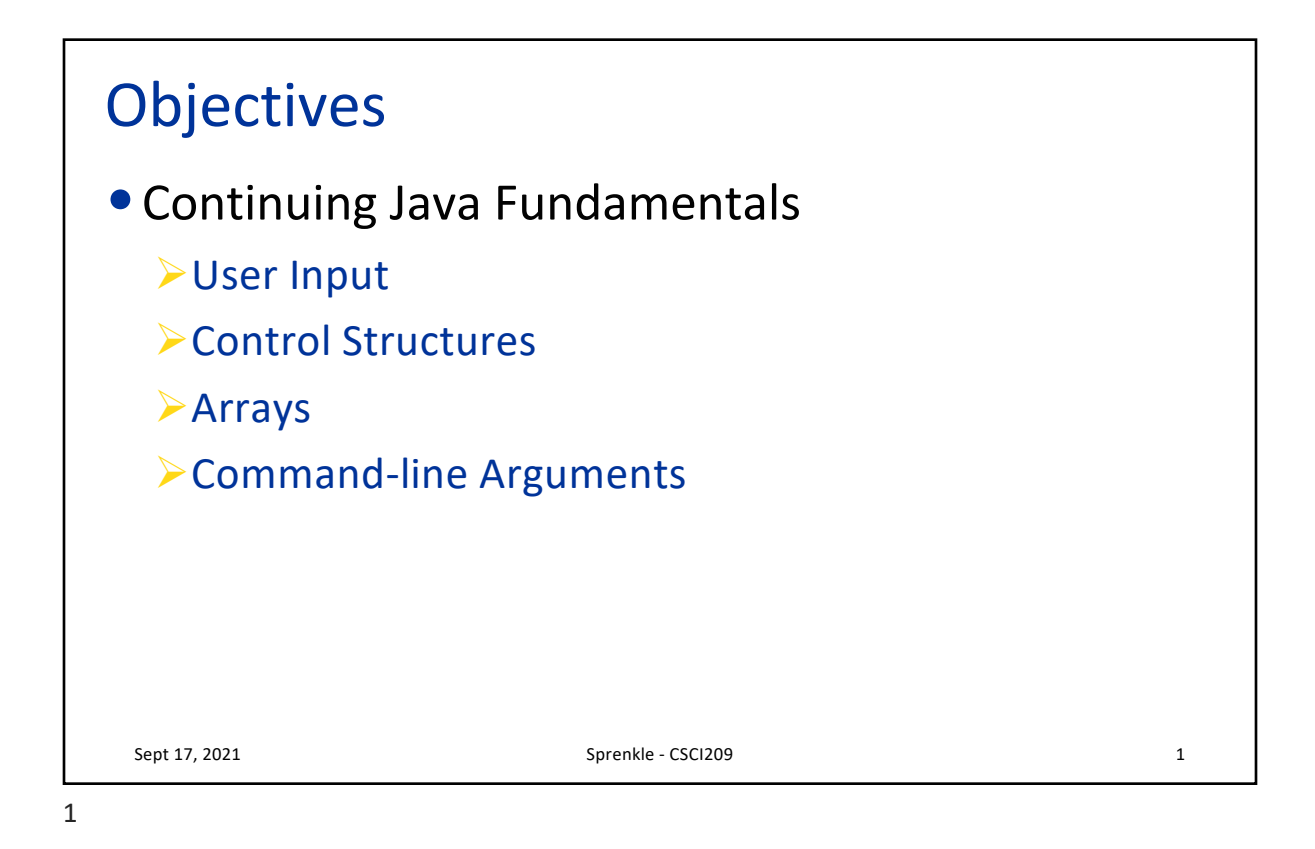

Review • What are some of the primitive data types of Java? • What is the syntax for declaring a variable in Java? • What is the keyword for a constant value? • What are some examples of Java classes? • How do you call a method? • How do we know what methods are available to call on a specific Java class? • Object-oriented programming review: What is a constructor? Sept 17, 2021 Sprenkle - CSCI209 2

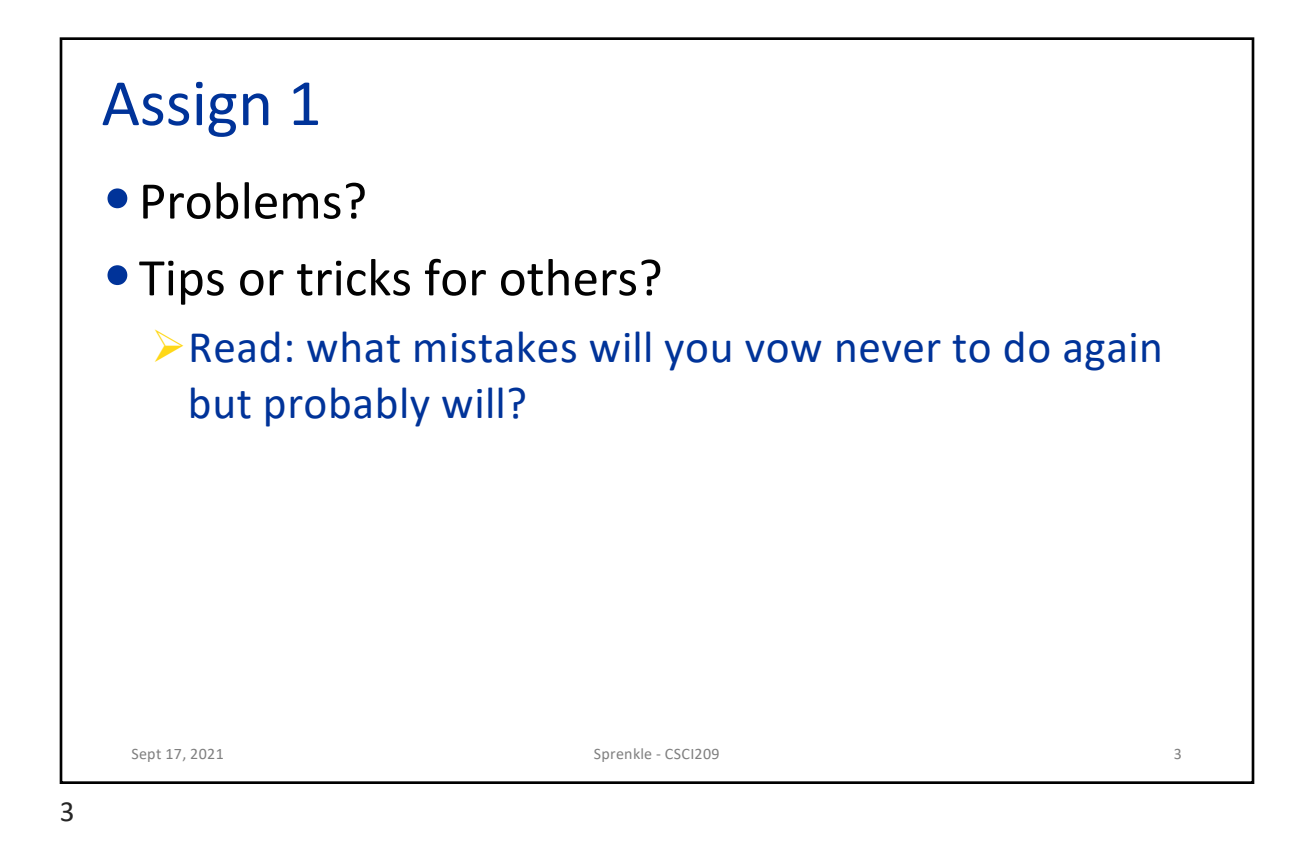

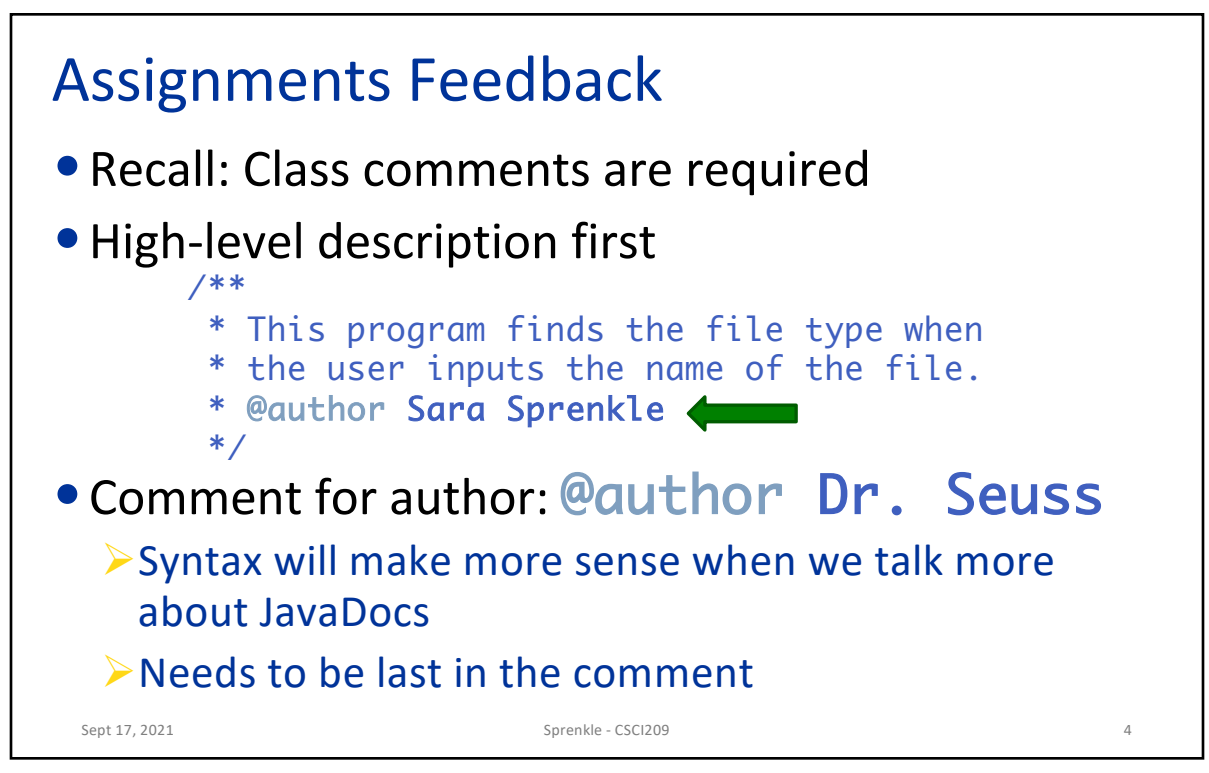

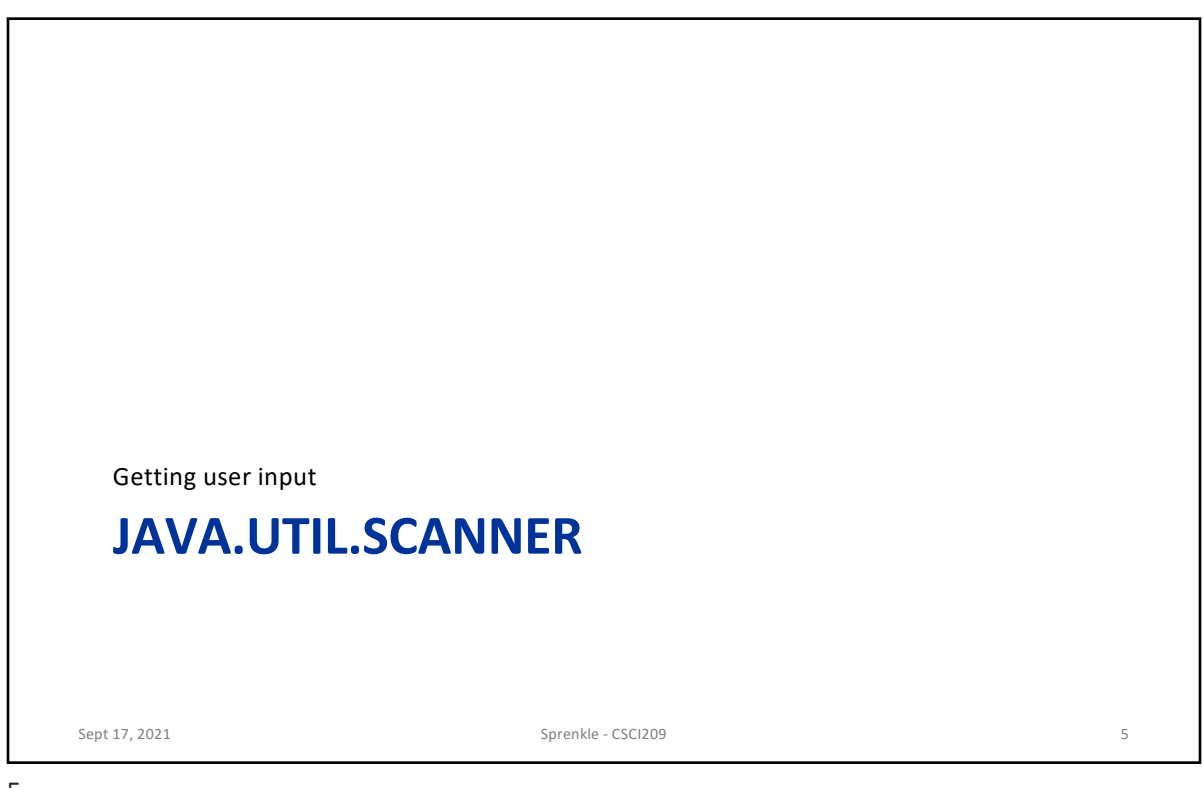

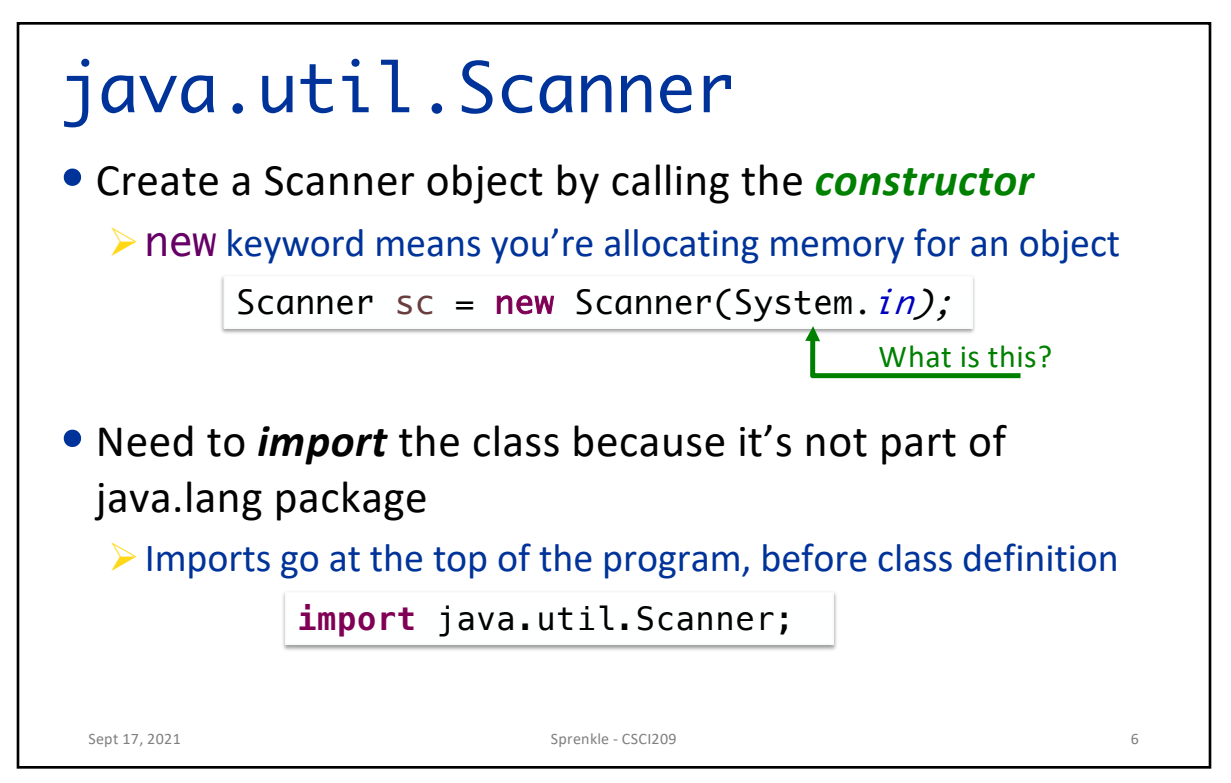

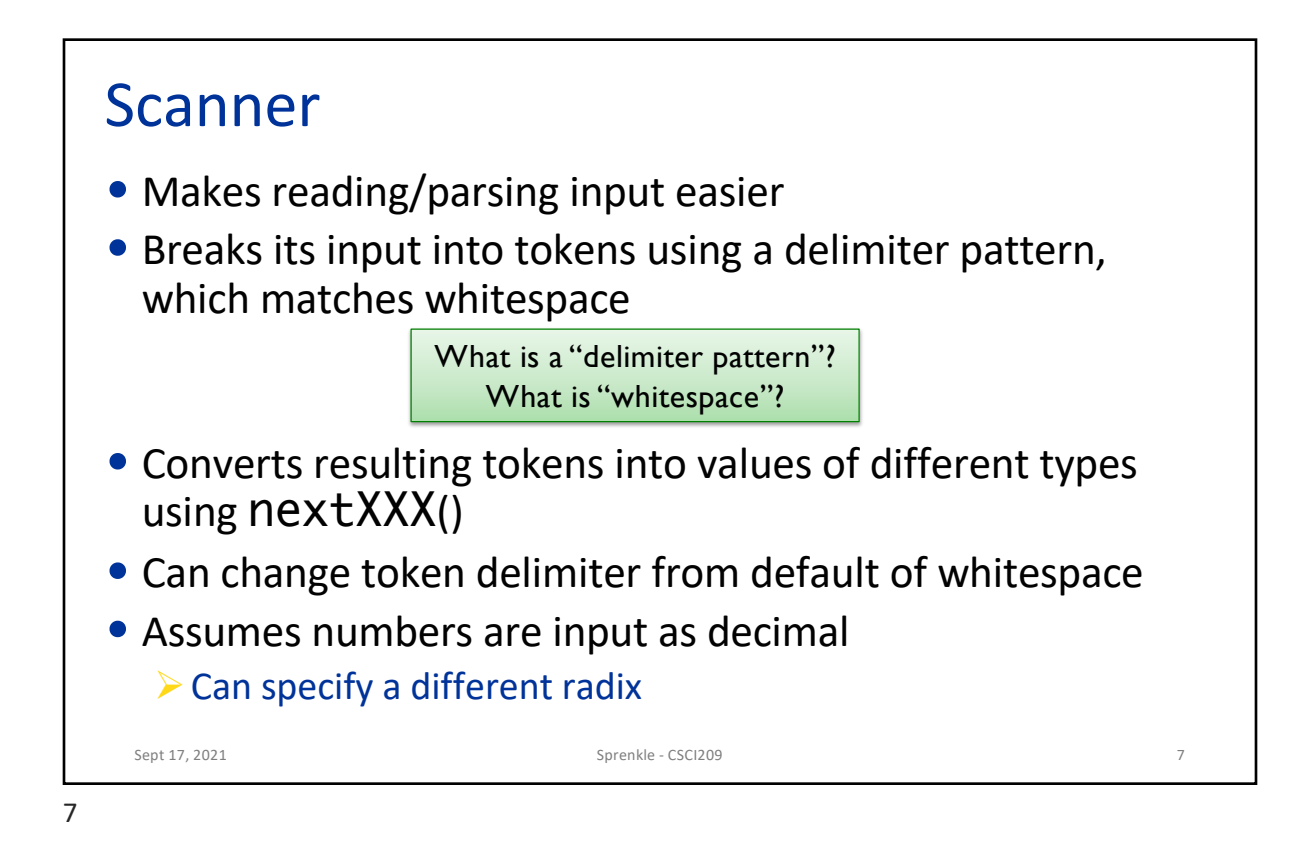

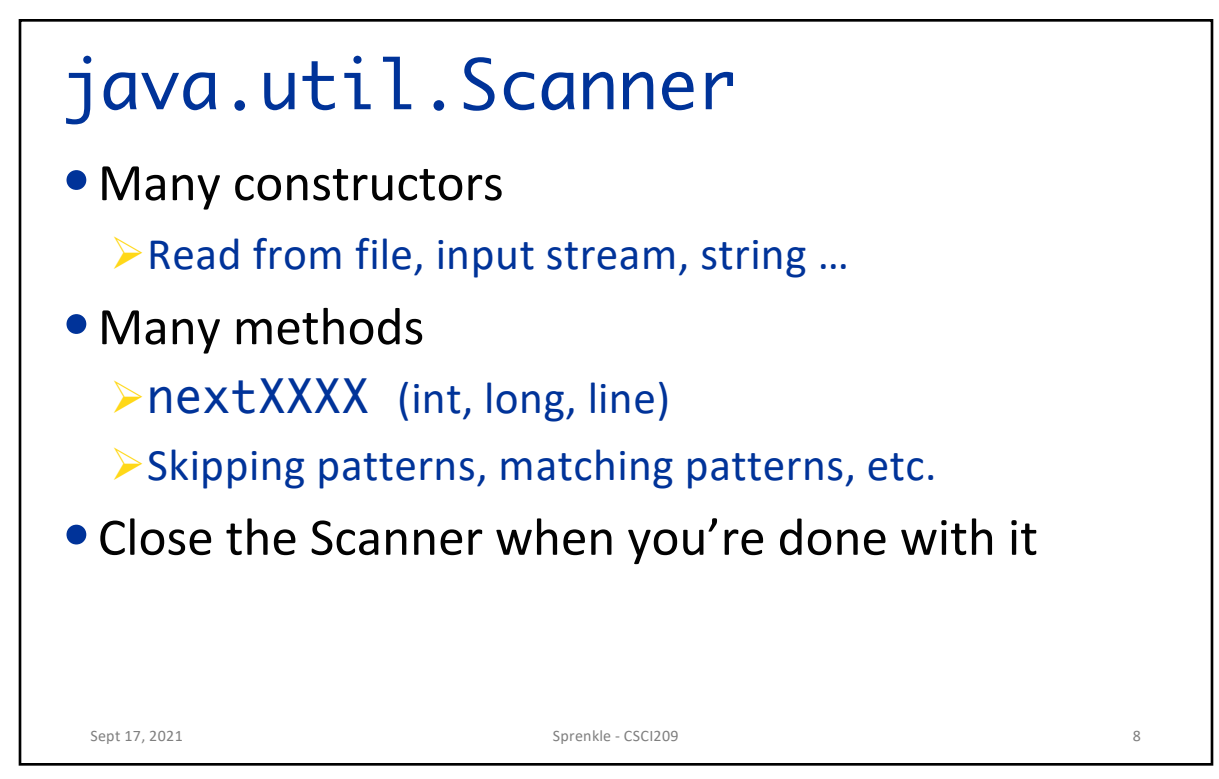

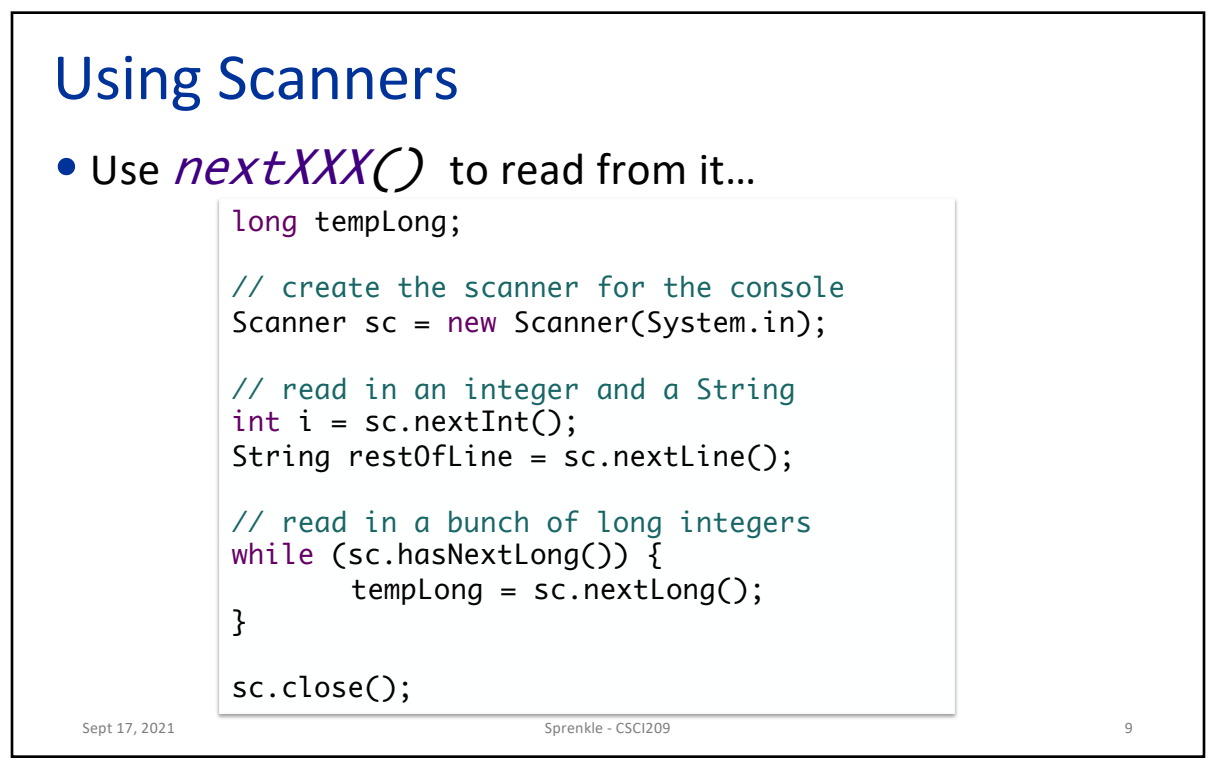

## Using Scanner Sept 17, 2021 2001 2002 10 Sprenkle - CSCI209 30 Sprenkle - CSCI209 30 Sprenkle - CSCI209 30 Sprenkle - CSCI209 30 Sprenkle - CSCI209 30 Sprenkle - CSCI209 30 Sprenkle - CSCI209 30 Sprenkle - CSCI209 30 Sprenkle - CSCI209 public static void main(String[] args) { // open the Scanner on the console input, System.in Scanner scan = new Scanner(System.in); scan.useDelimiter("\n"); // breaks up by lines, useful for // console I/O System.out.print("Please enter the width of a rectangle: "); int width =  $scan.nextInt()$ ; System.out.print("Please enter the height of a rectangle: "); int length = scan.nextInt(); scan.close(); System.out.println("The area of your square is " + length \* width + "."); } ConsoleUsingScannerDemo.java

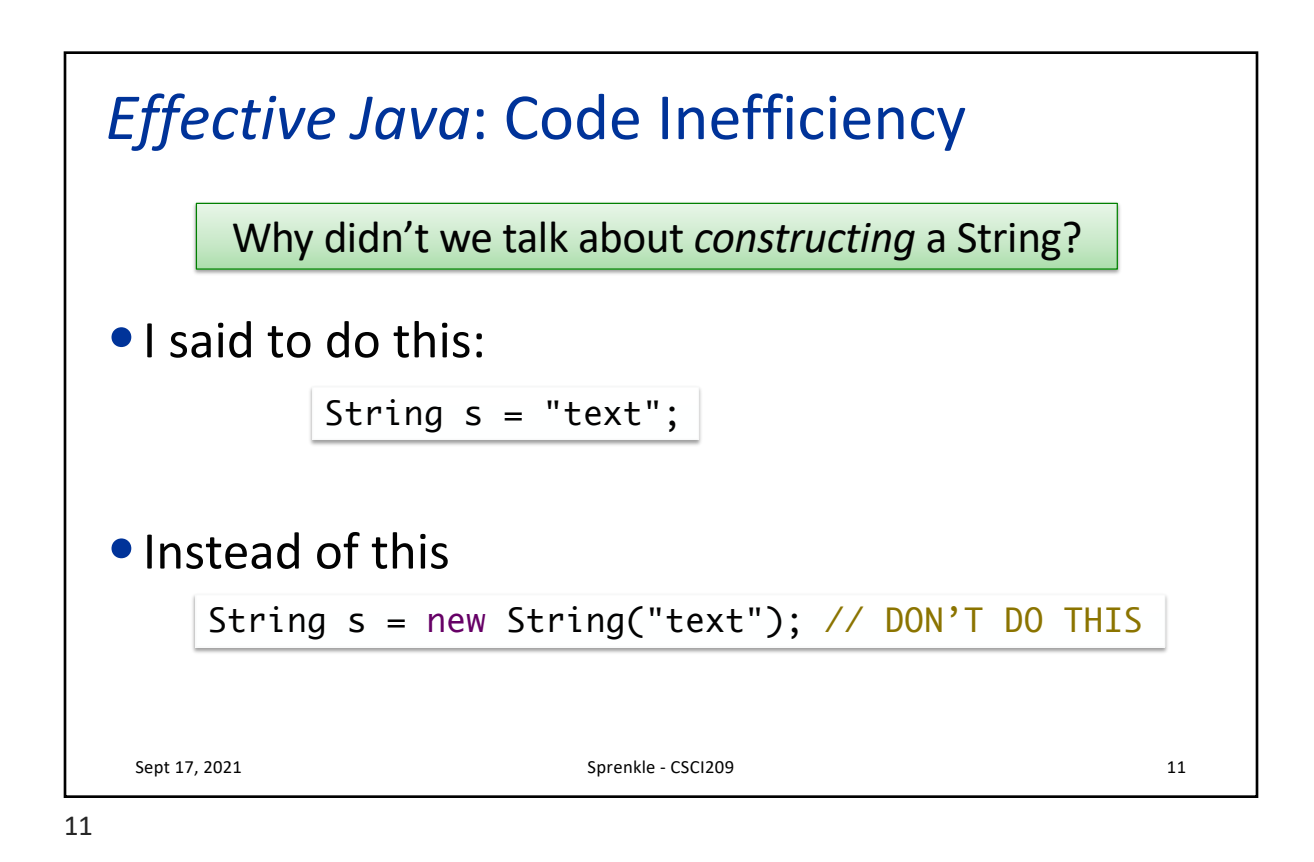

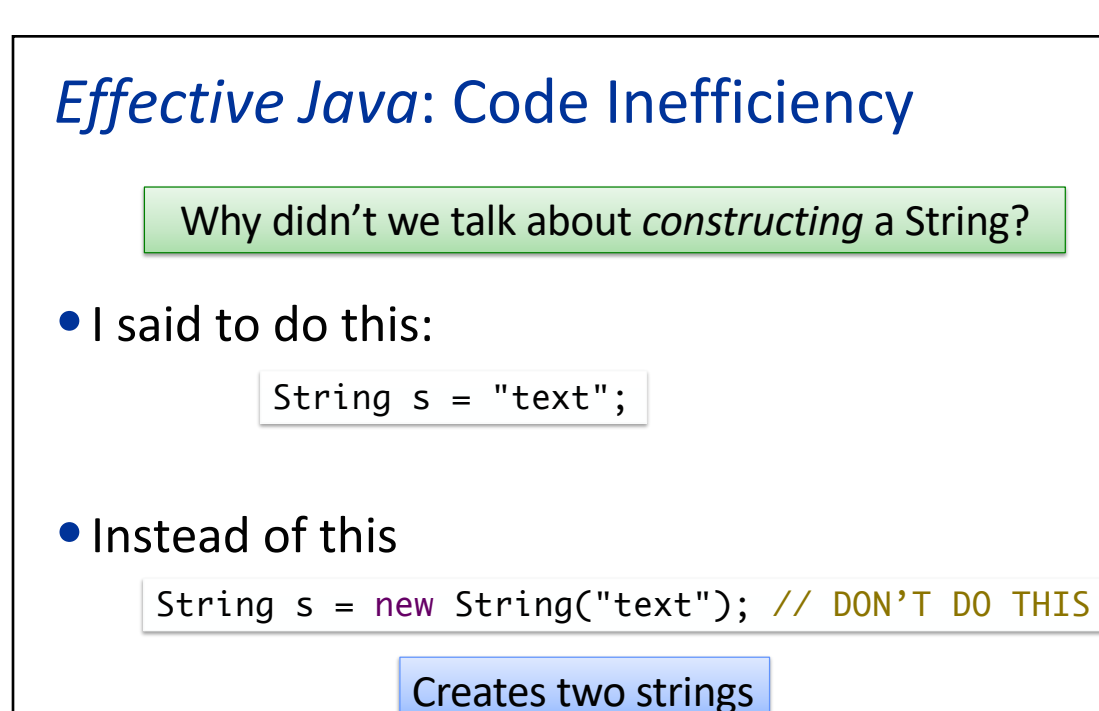

Sept 17, 2021 **Sprenkle - CSCI209 12** 

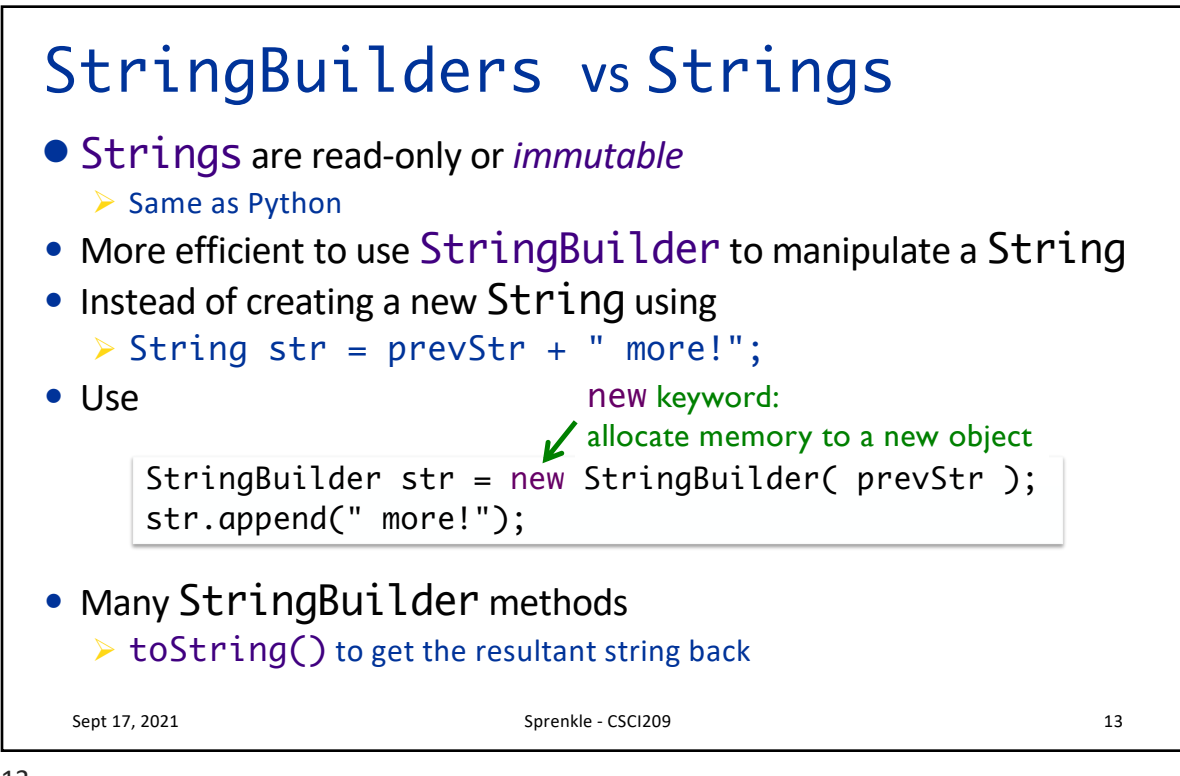

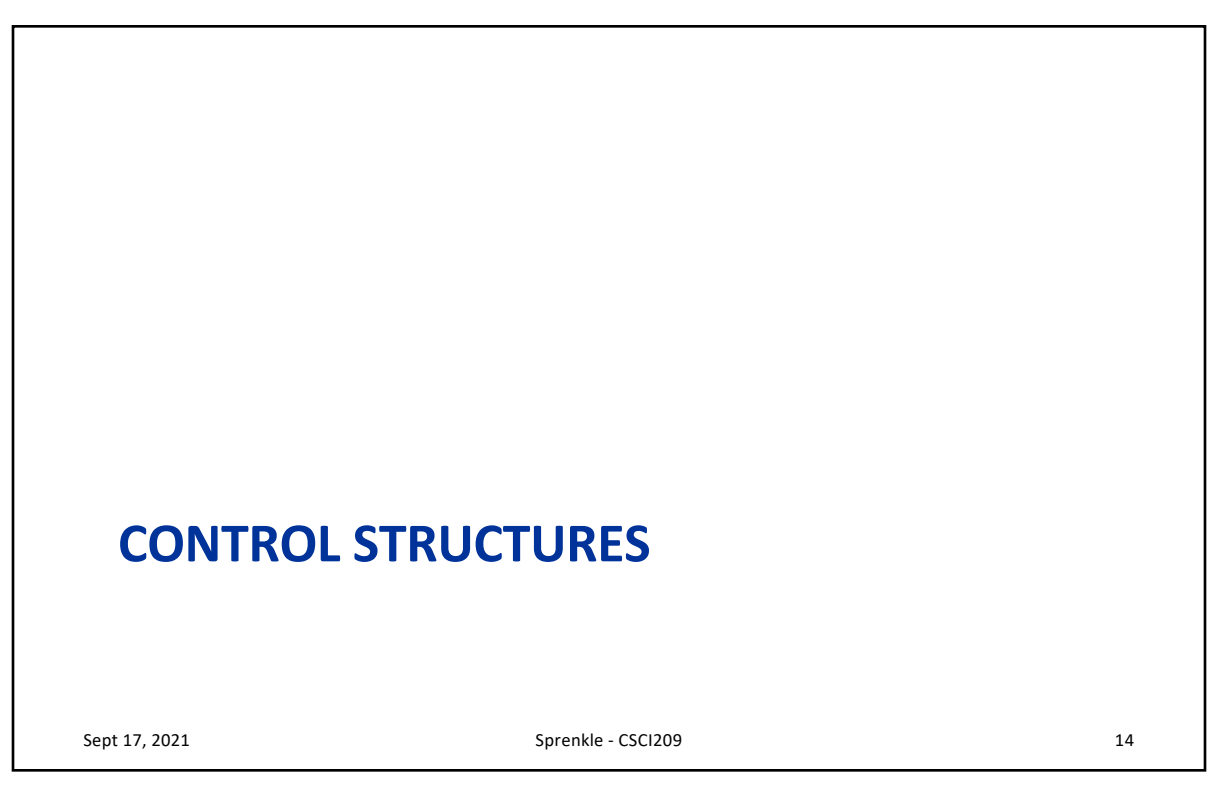

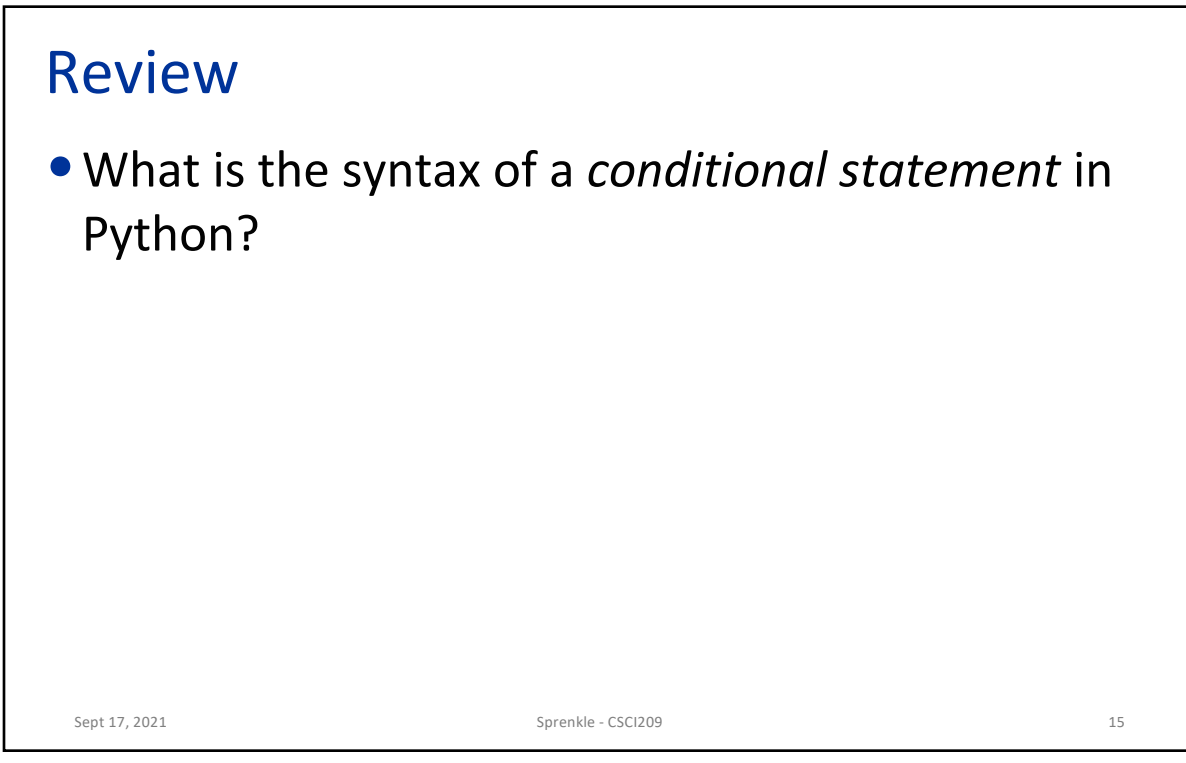

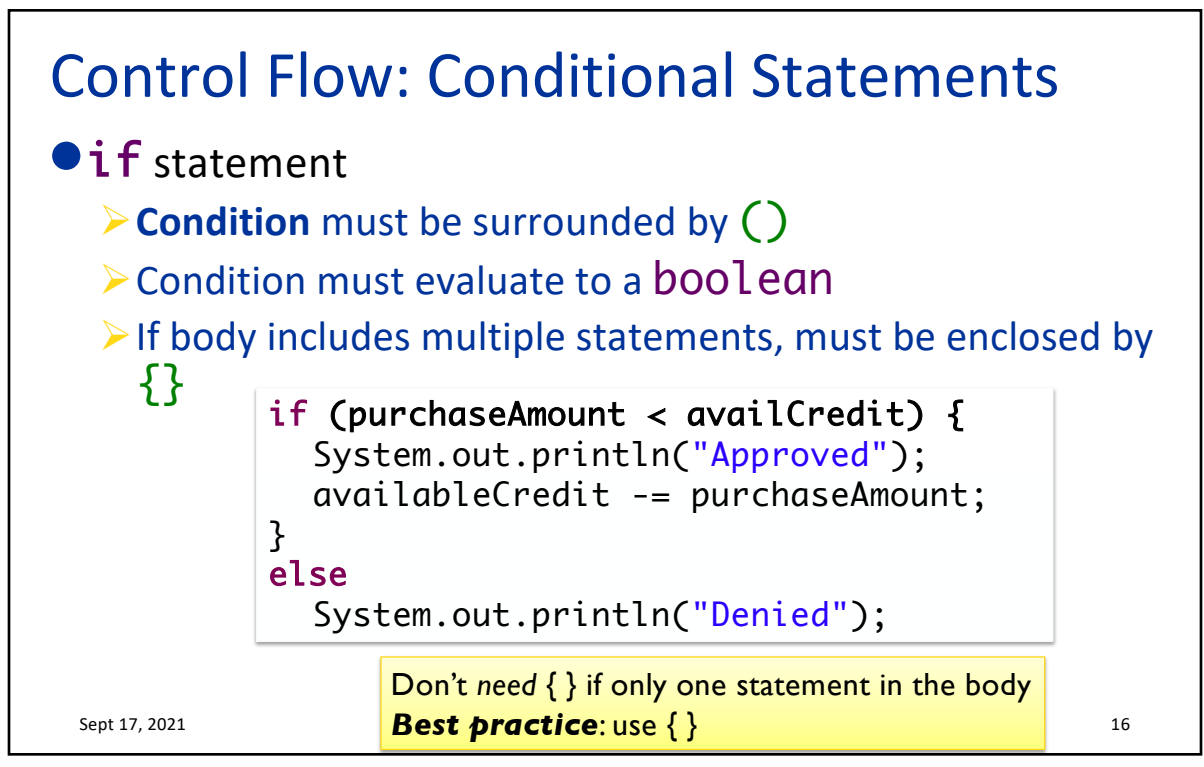

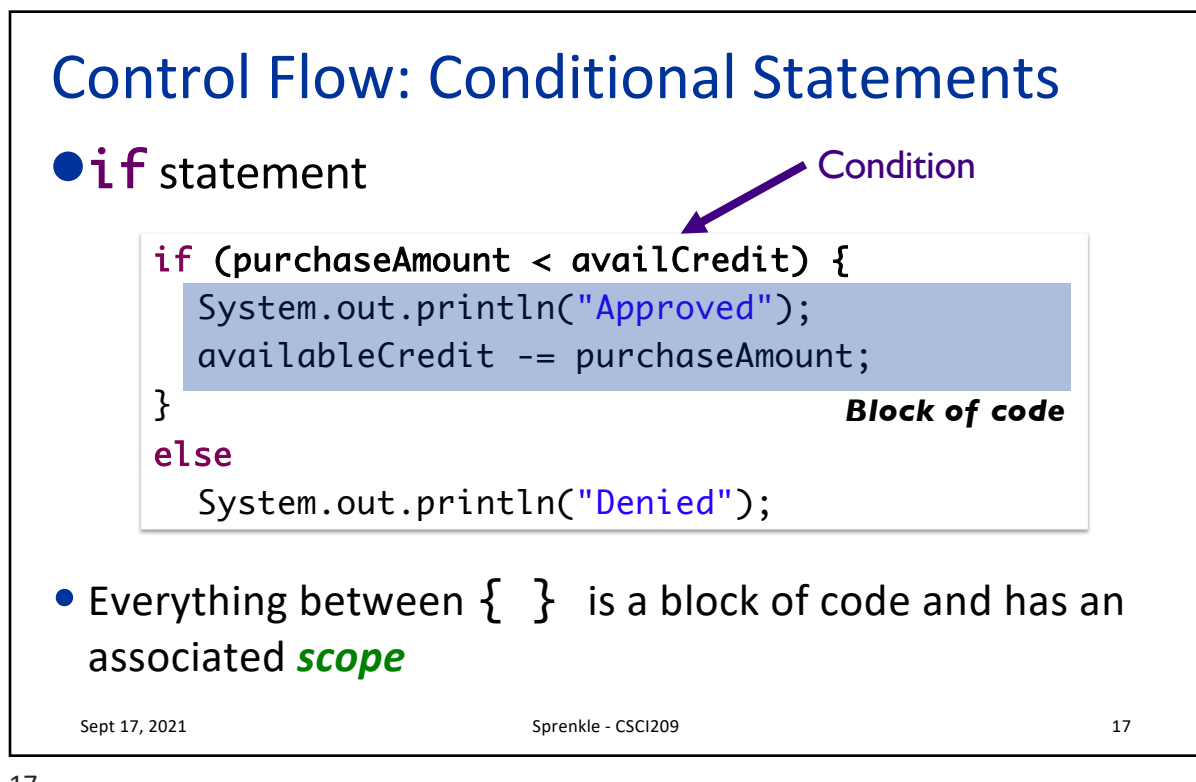

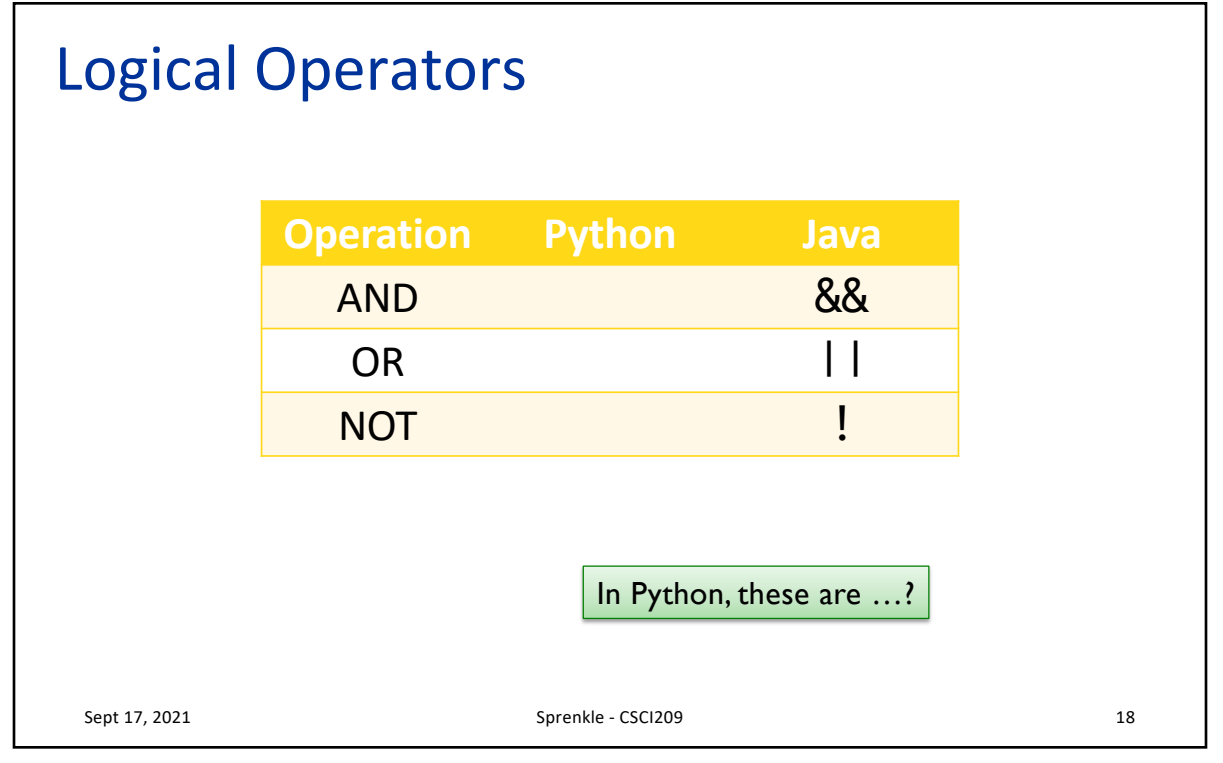

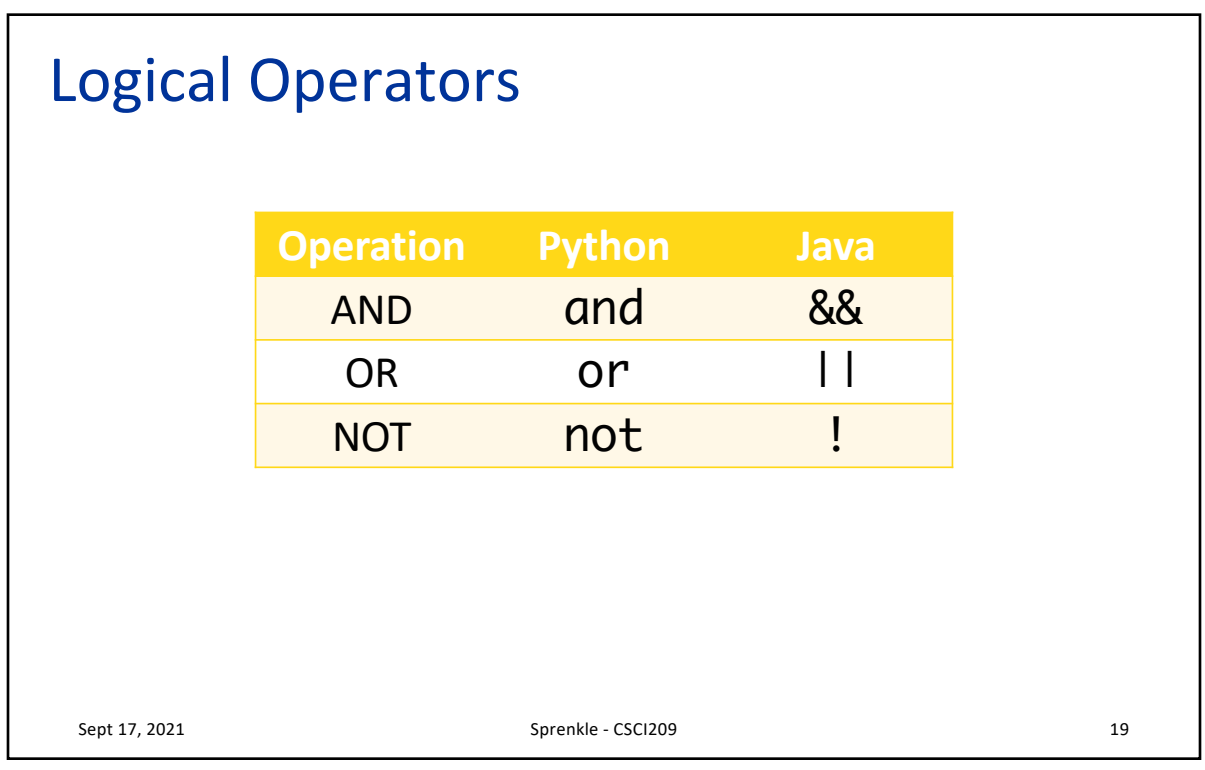

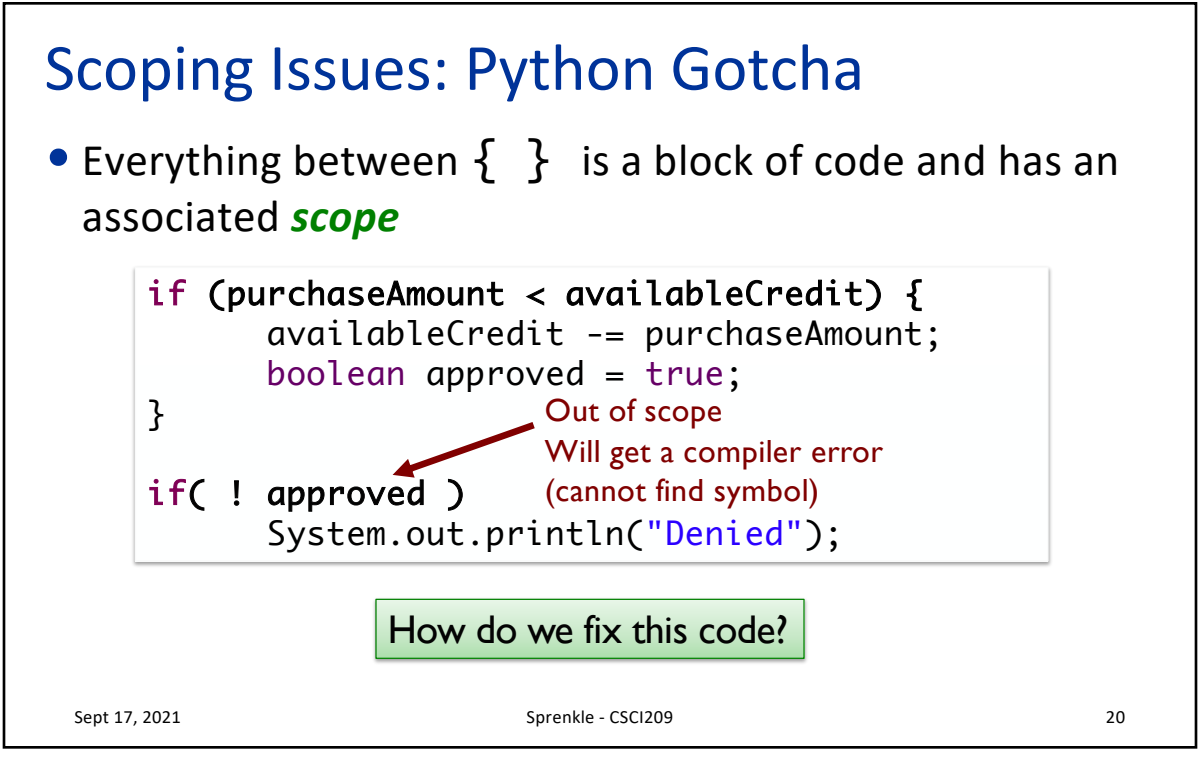

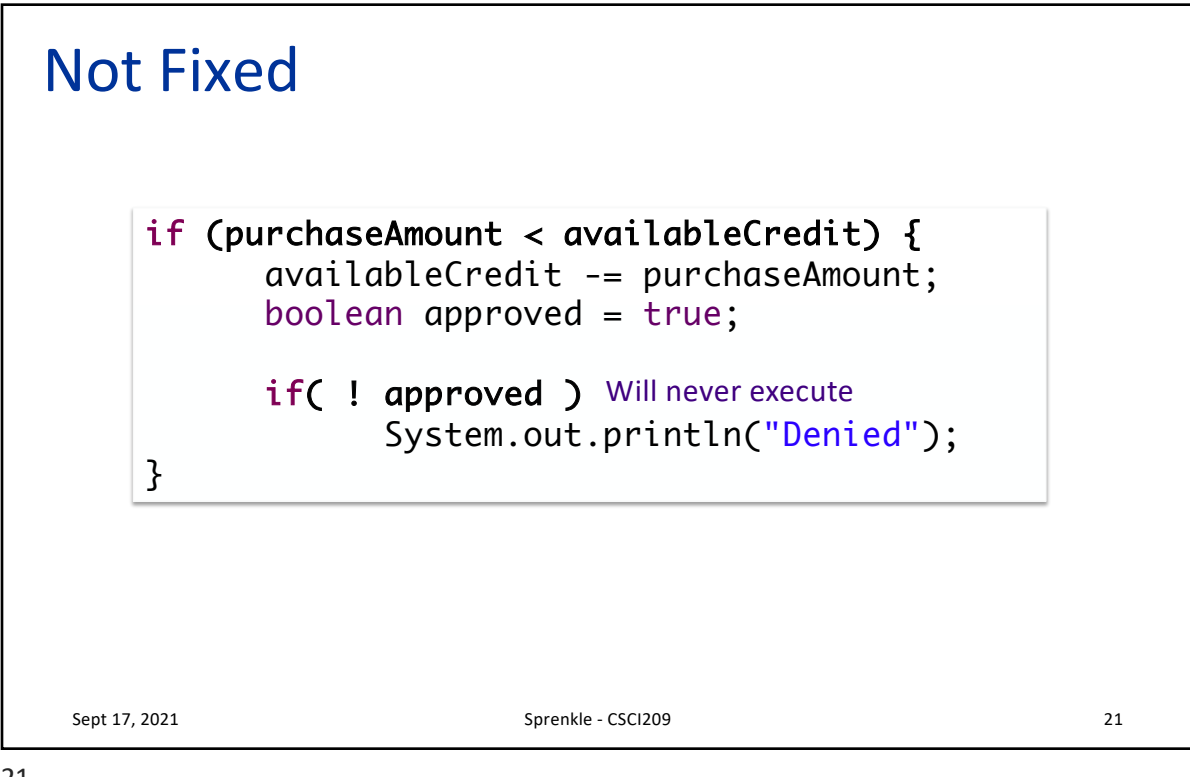

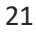

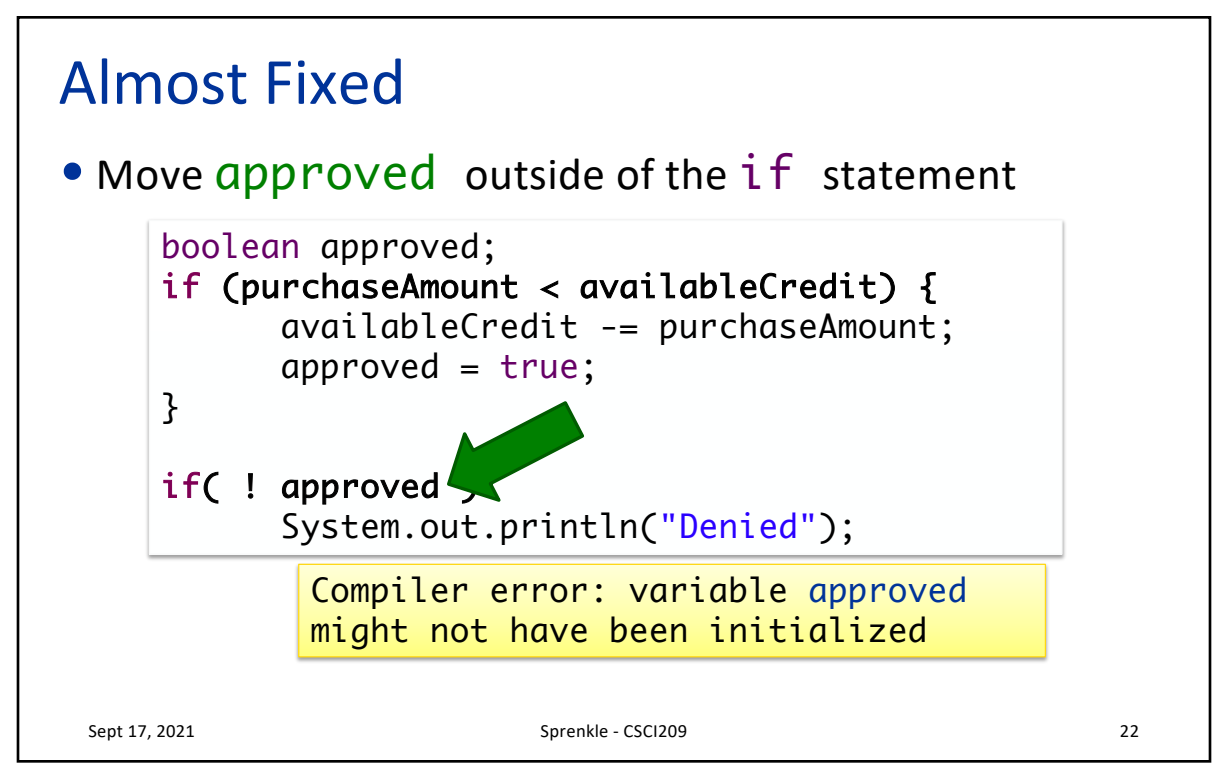

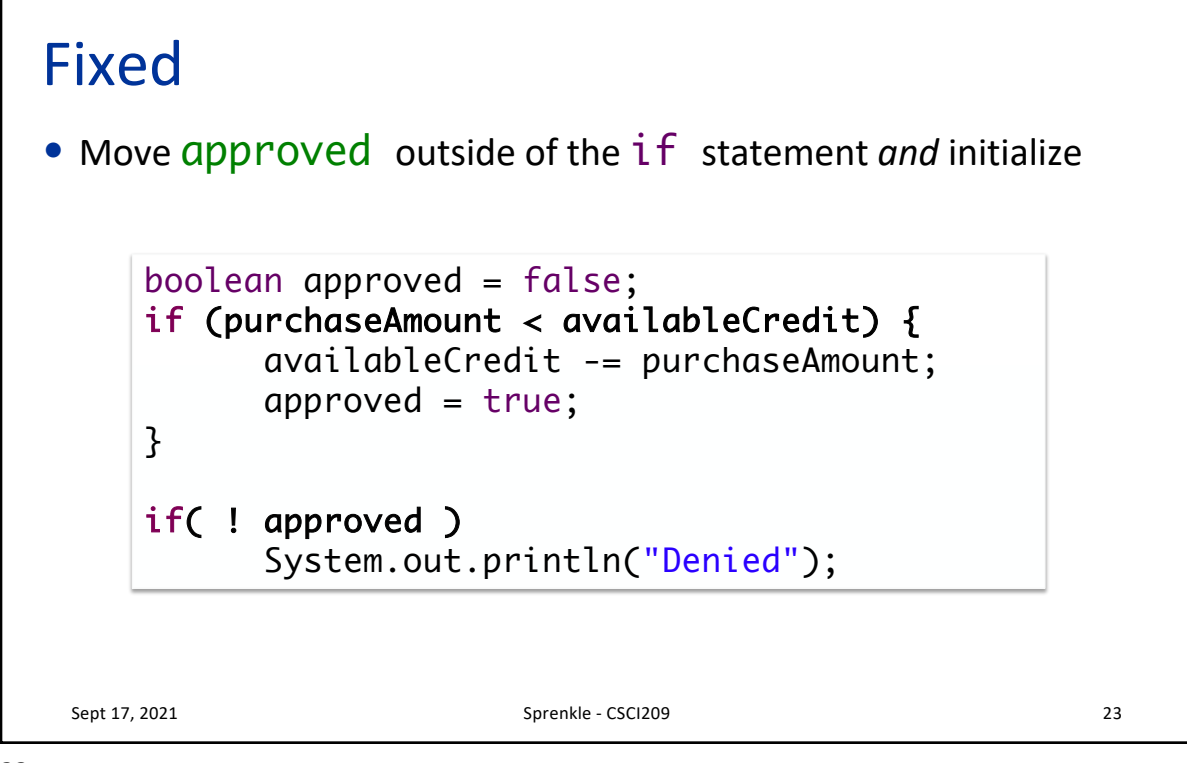

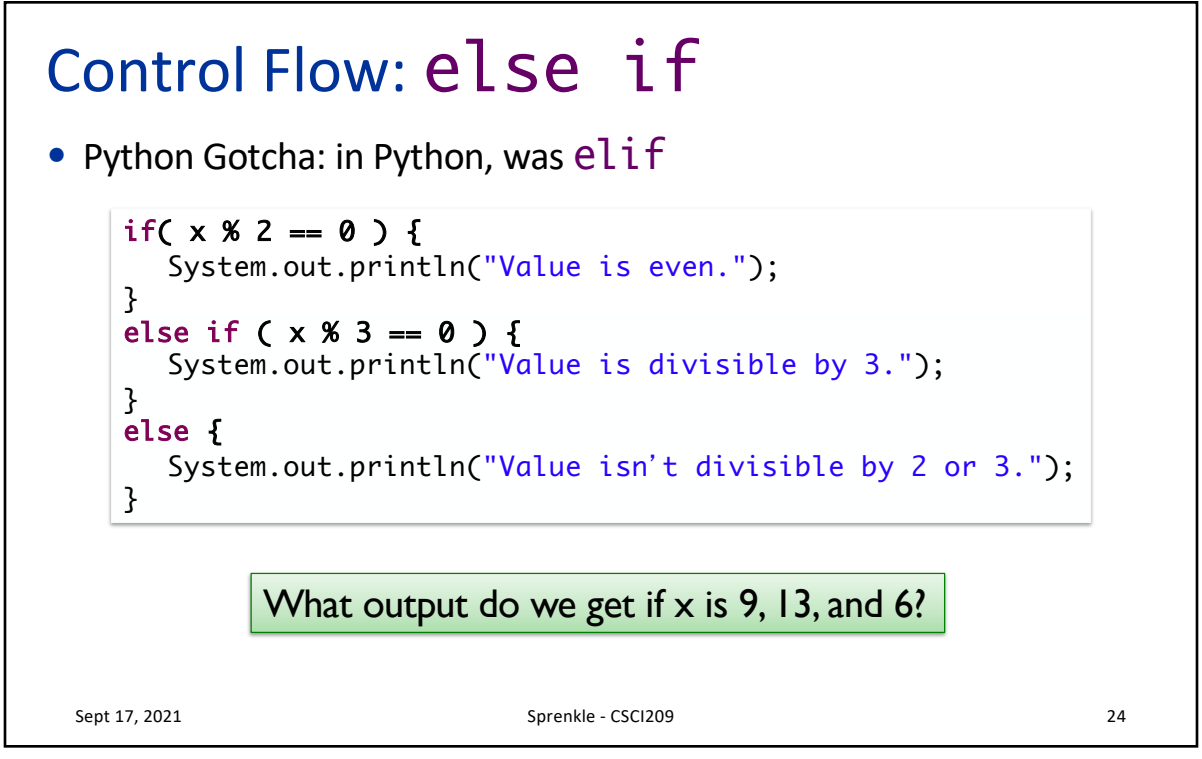

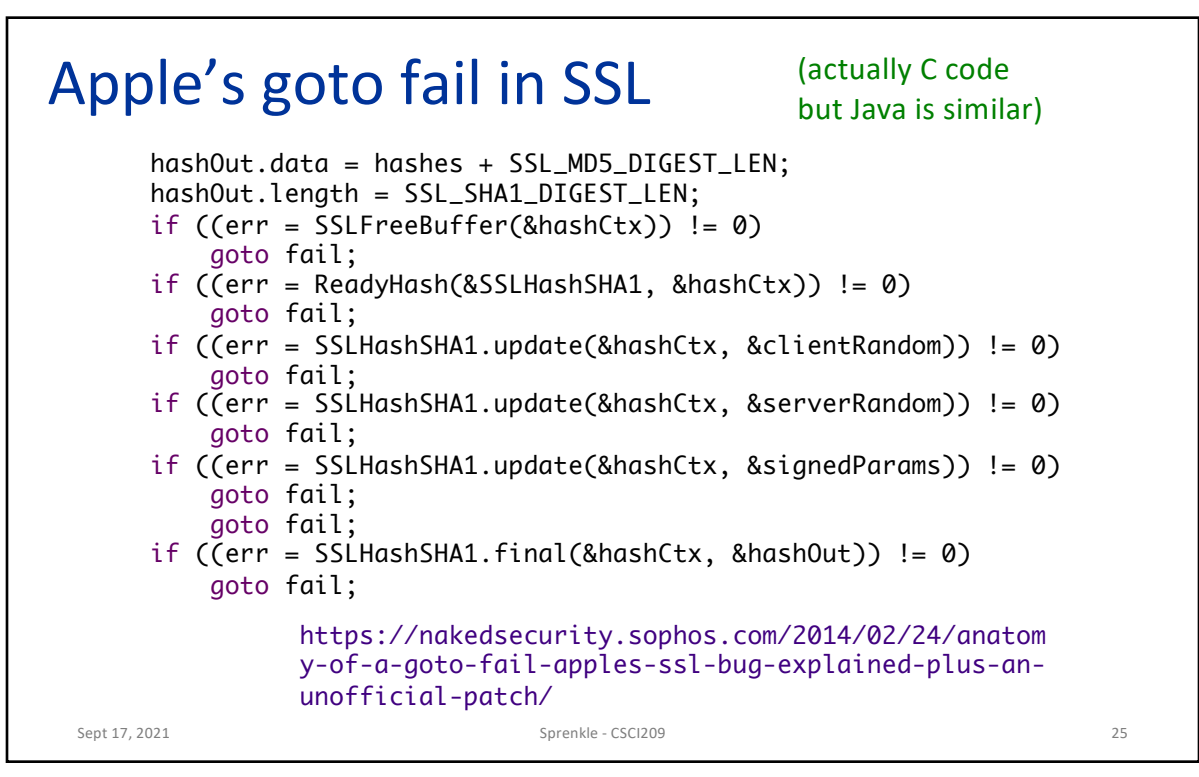

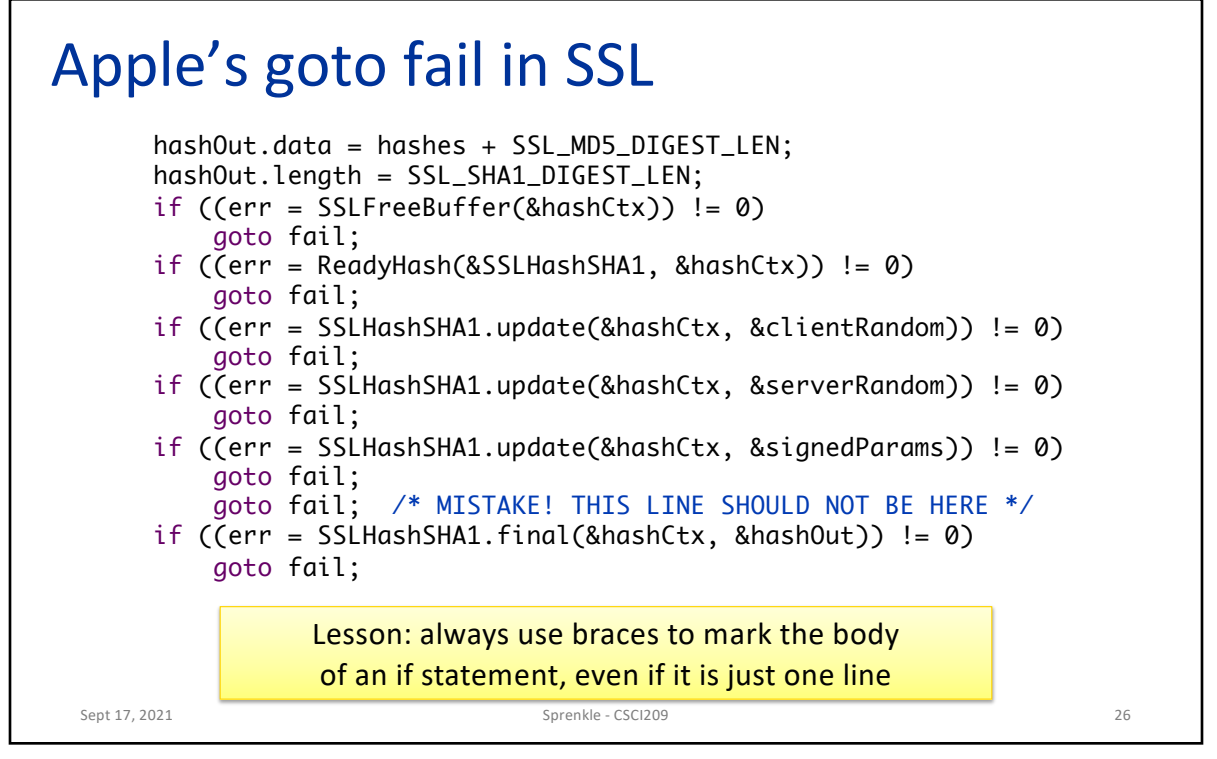

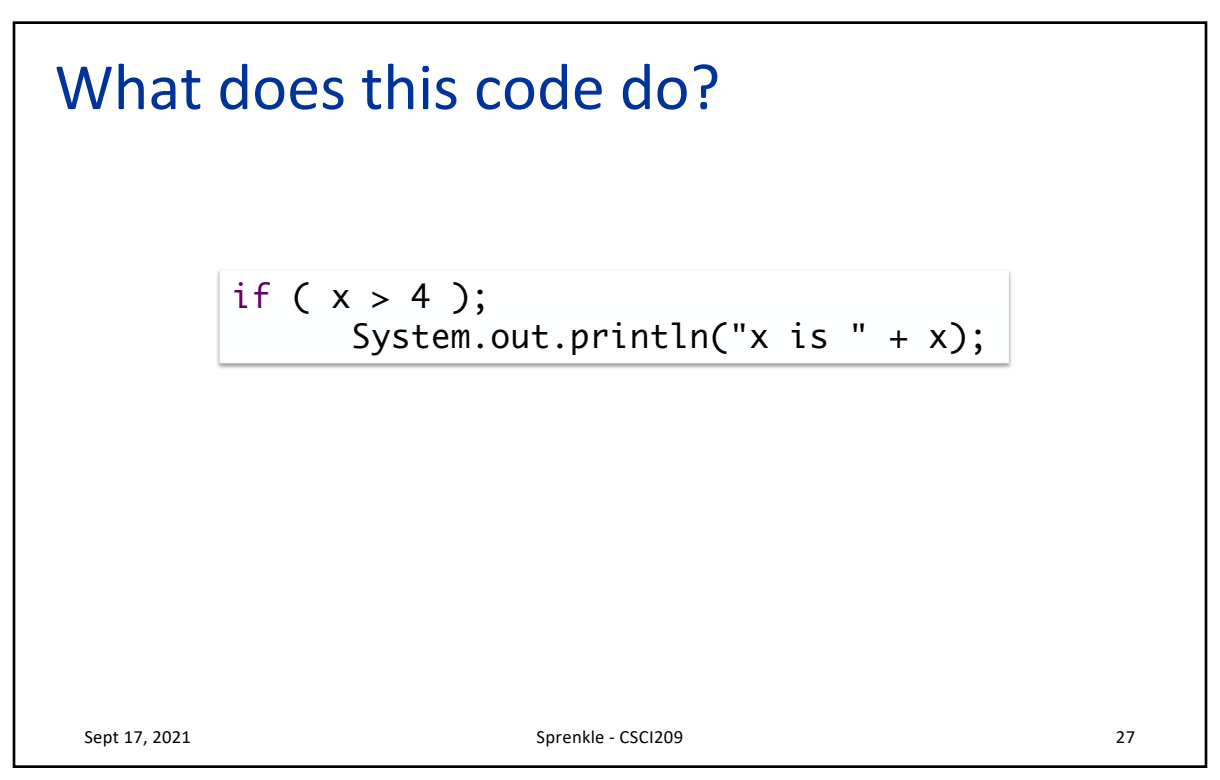

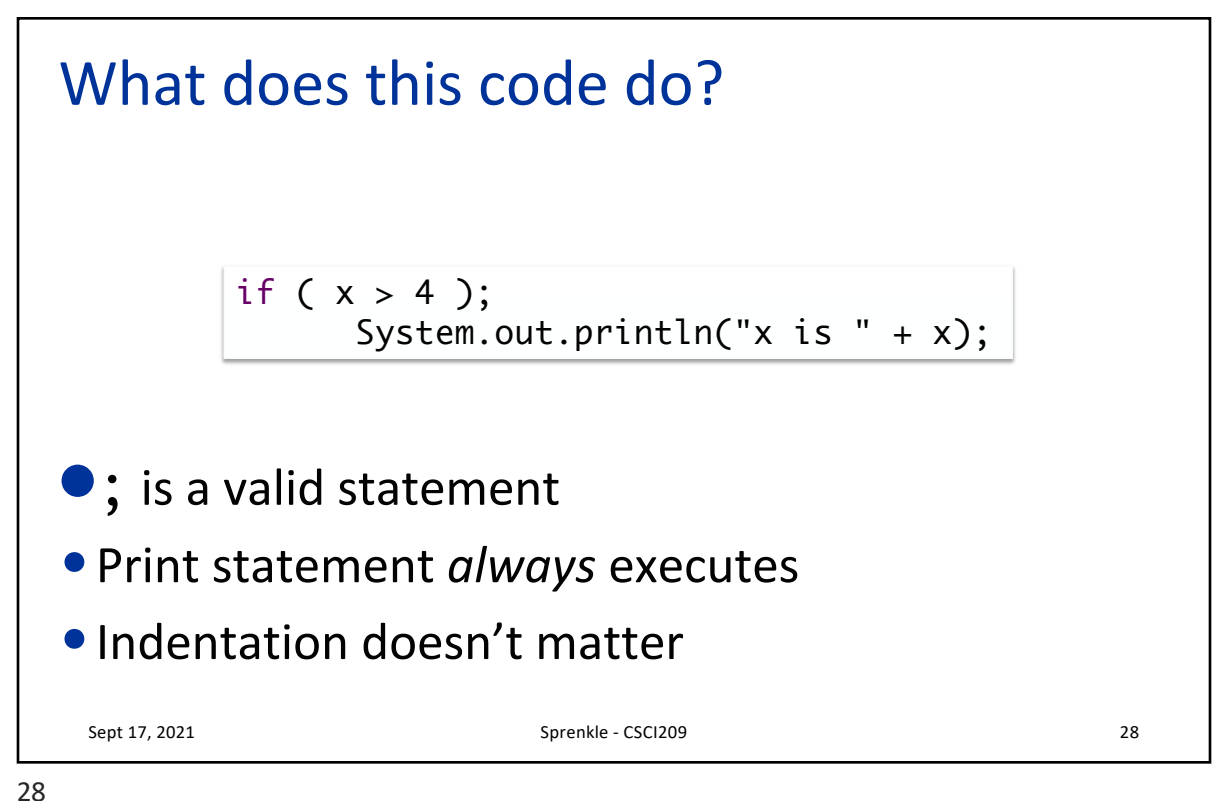

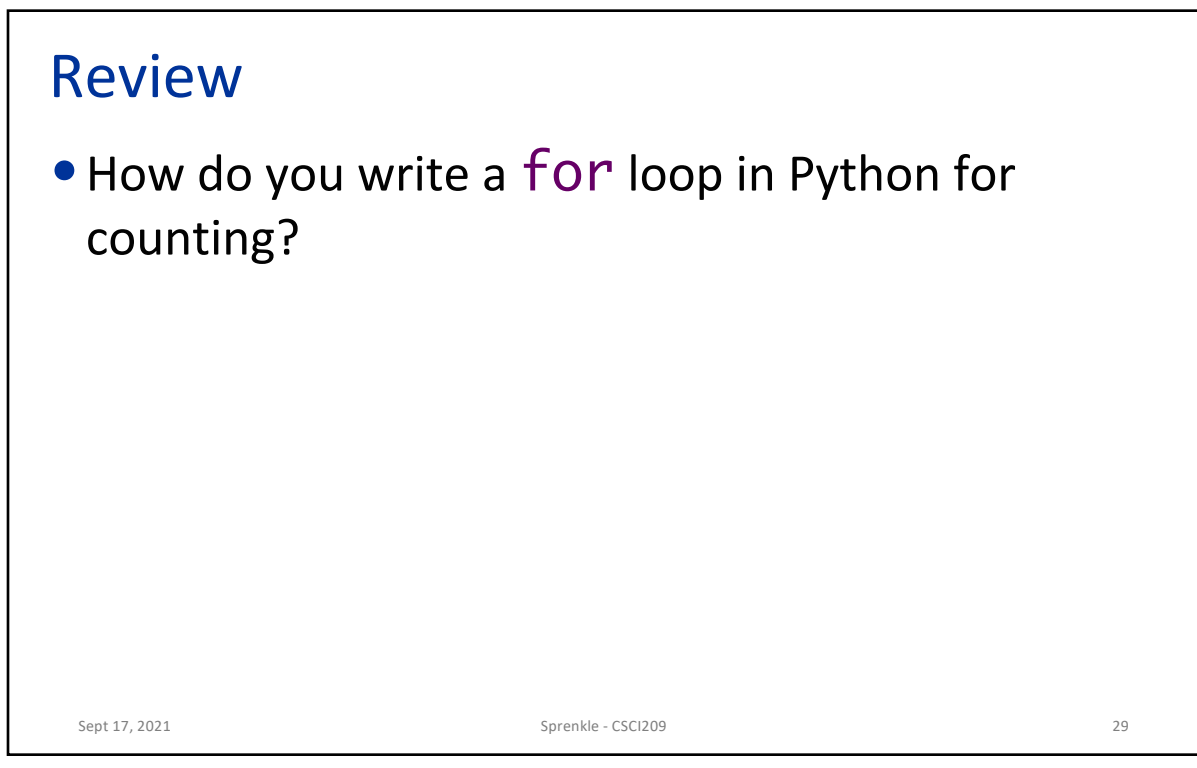

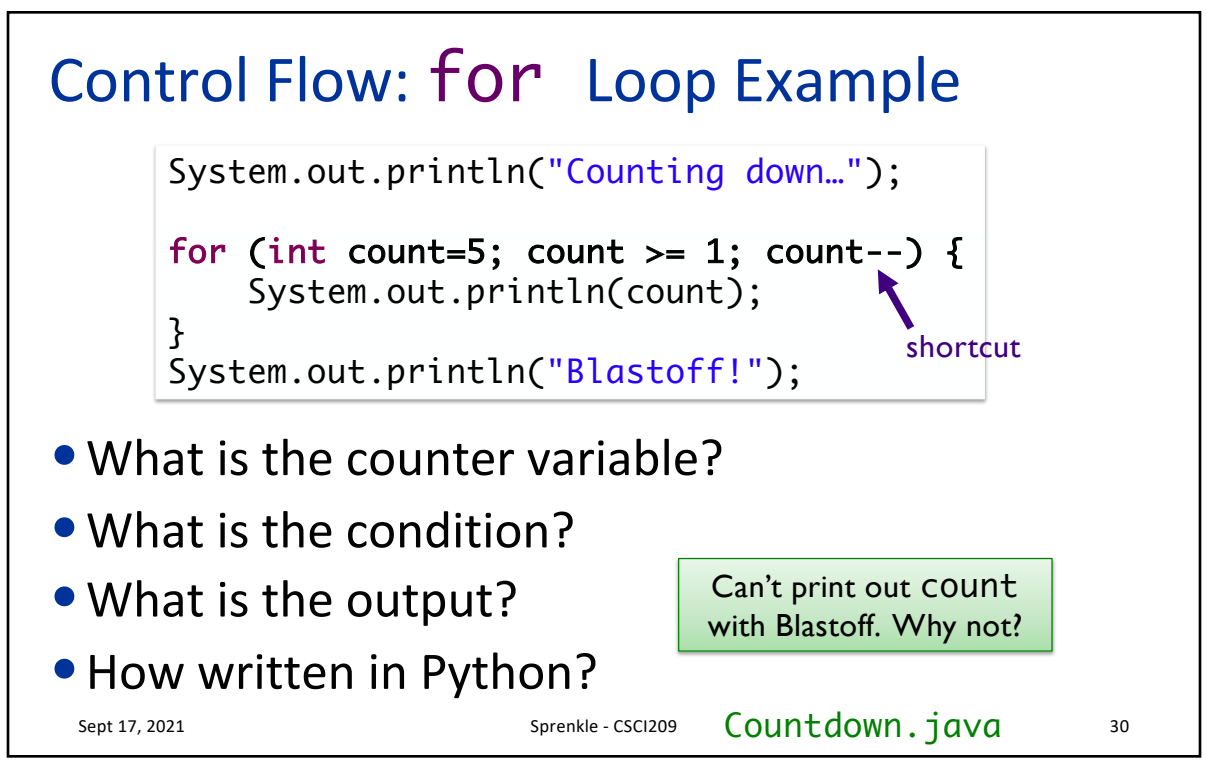

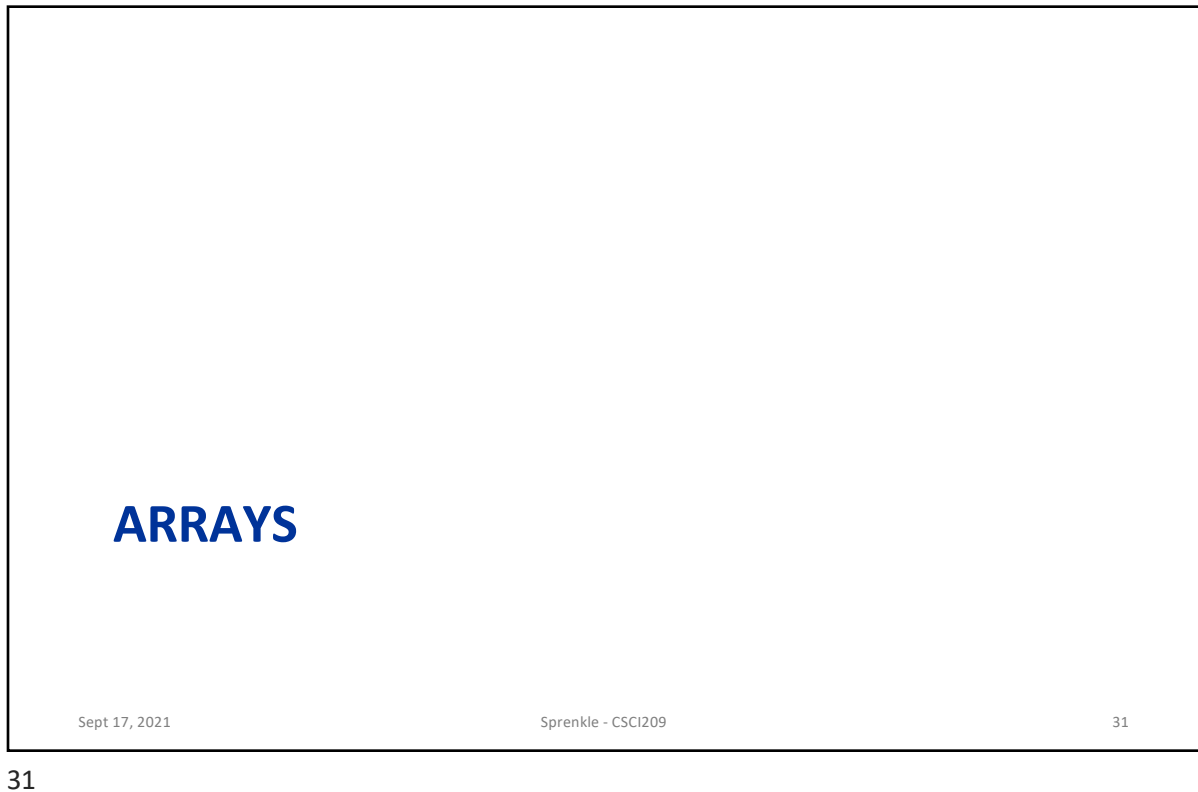

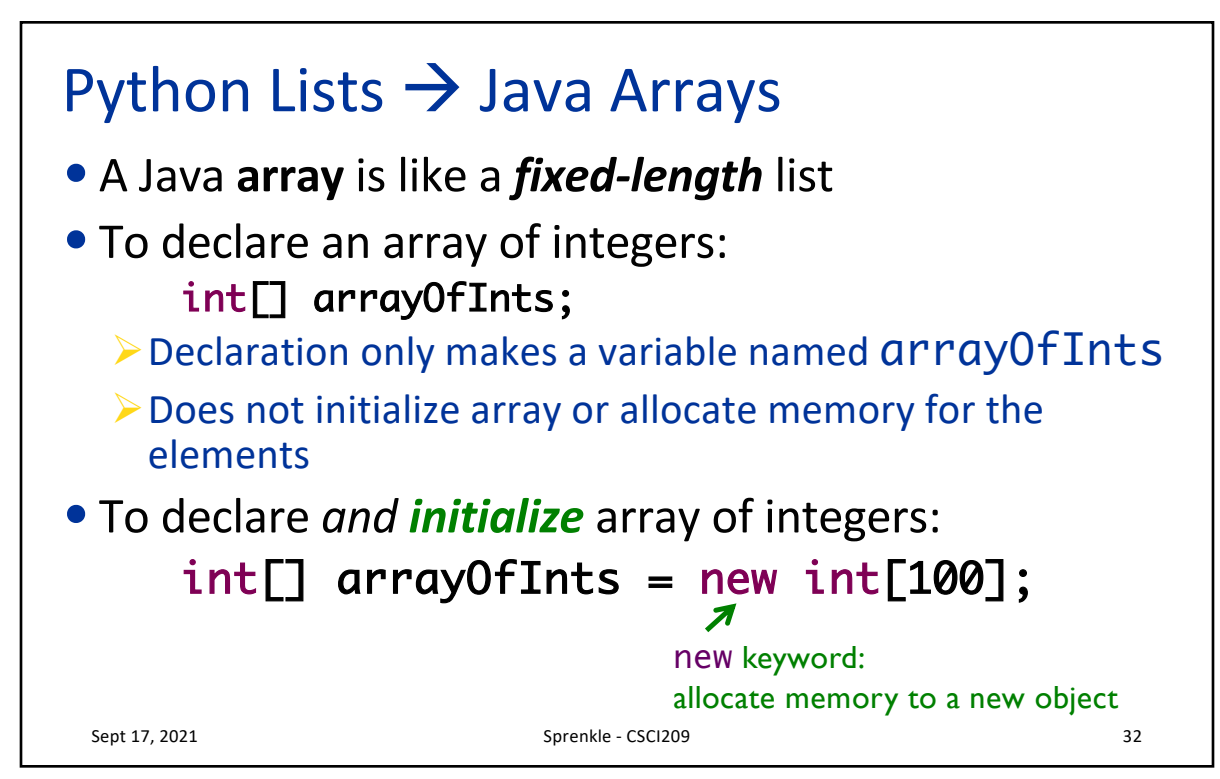

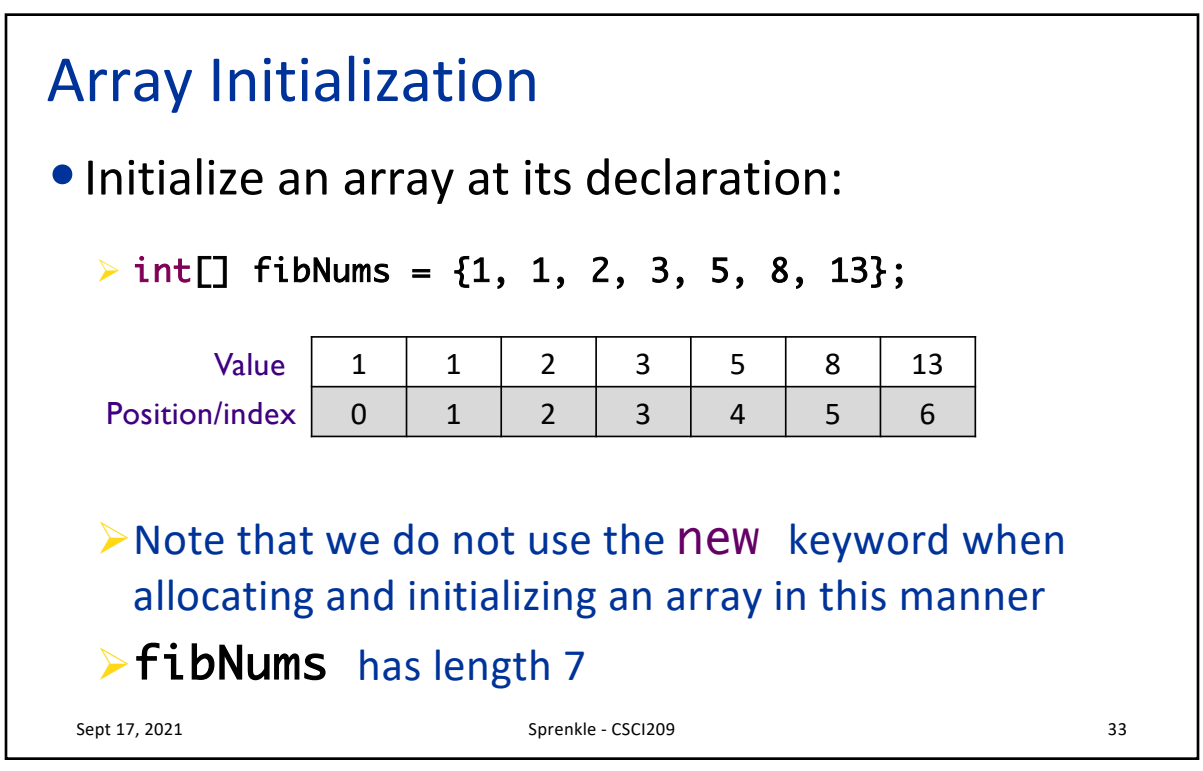

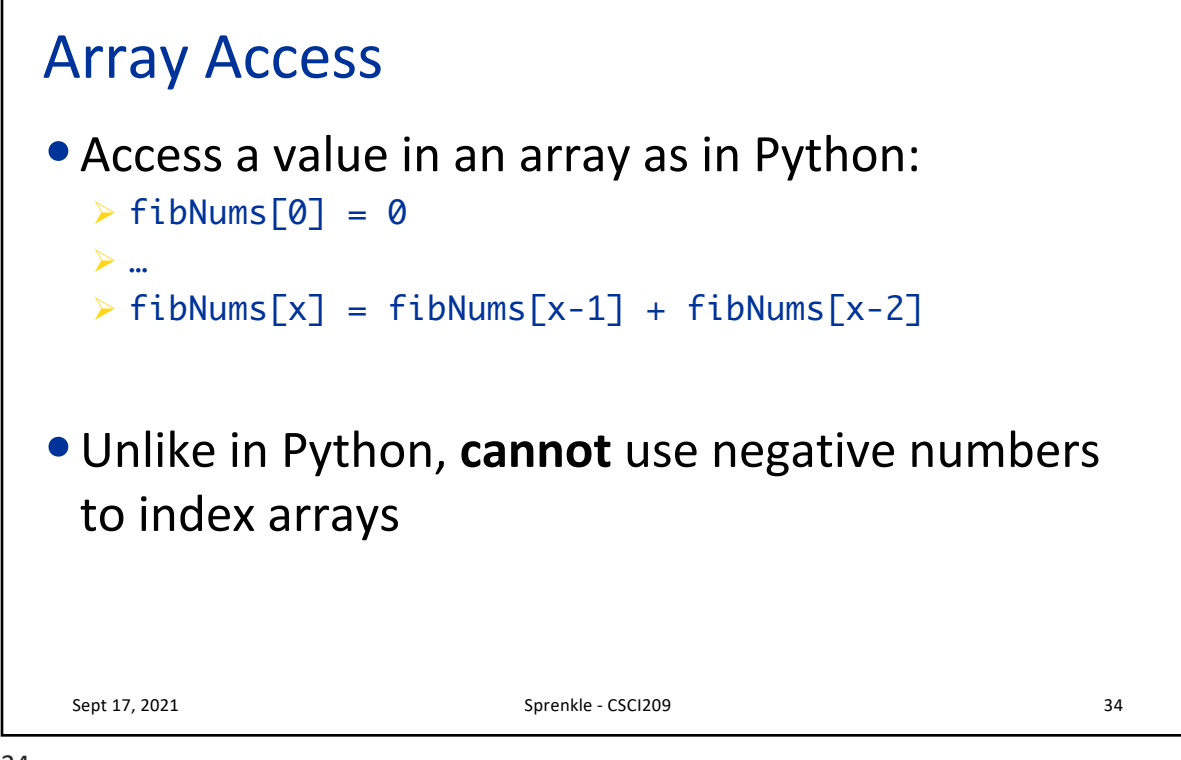

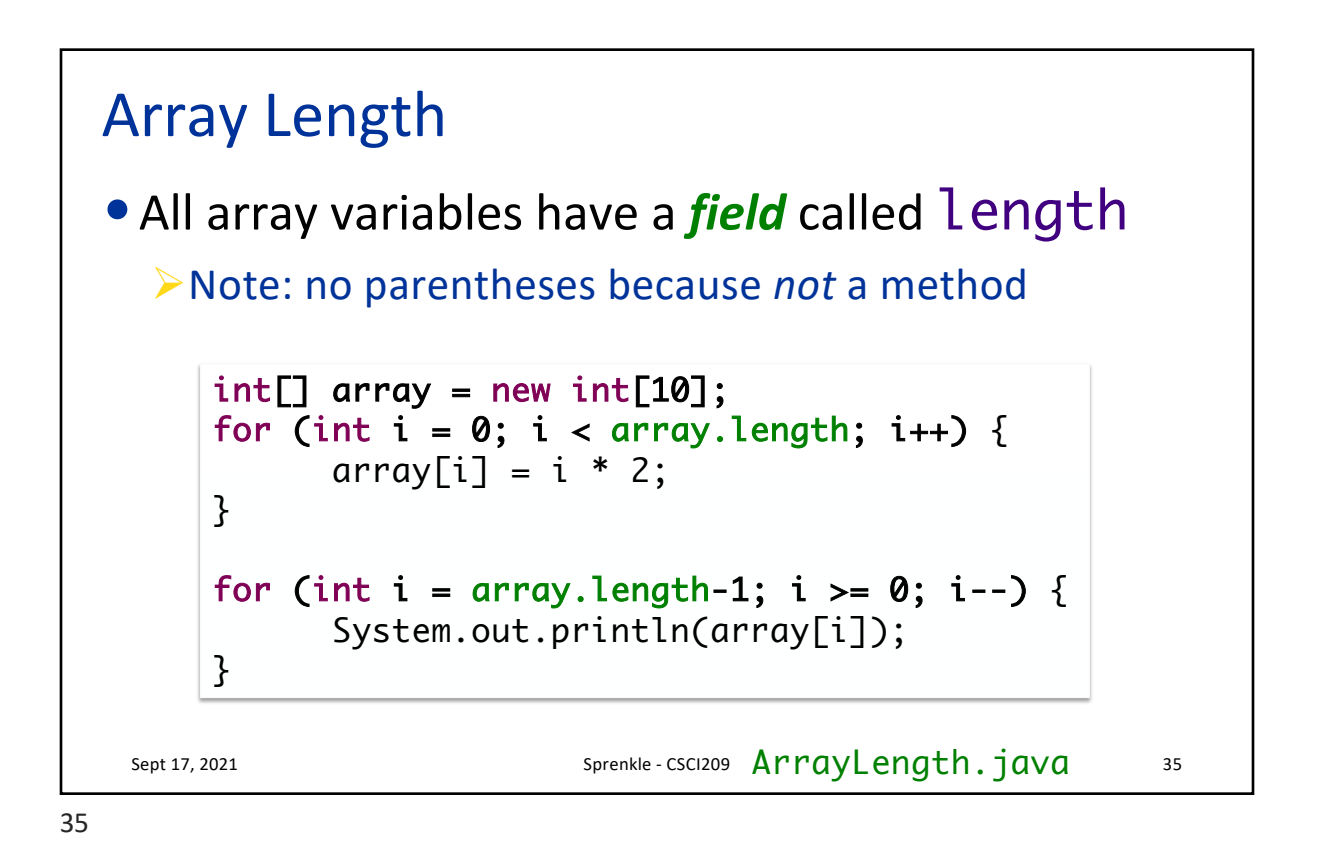

Sept 17, 2021 36 Sprenkle - CSCI209 36 Sprenkle - CSCI209 36 Overstepping Array Length •Java safeguards against overstepping length of array ØRuntime Exception: "Array index out of bounds" ØMore on exceptions later… •Example:  $int[]$  array = new int $[100]$ ;  $\triangleright$  Attempts to access or write to index < 0 or index >= array.length (100) will generate exception

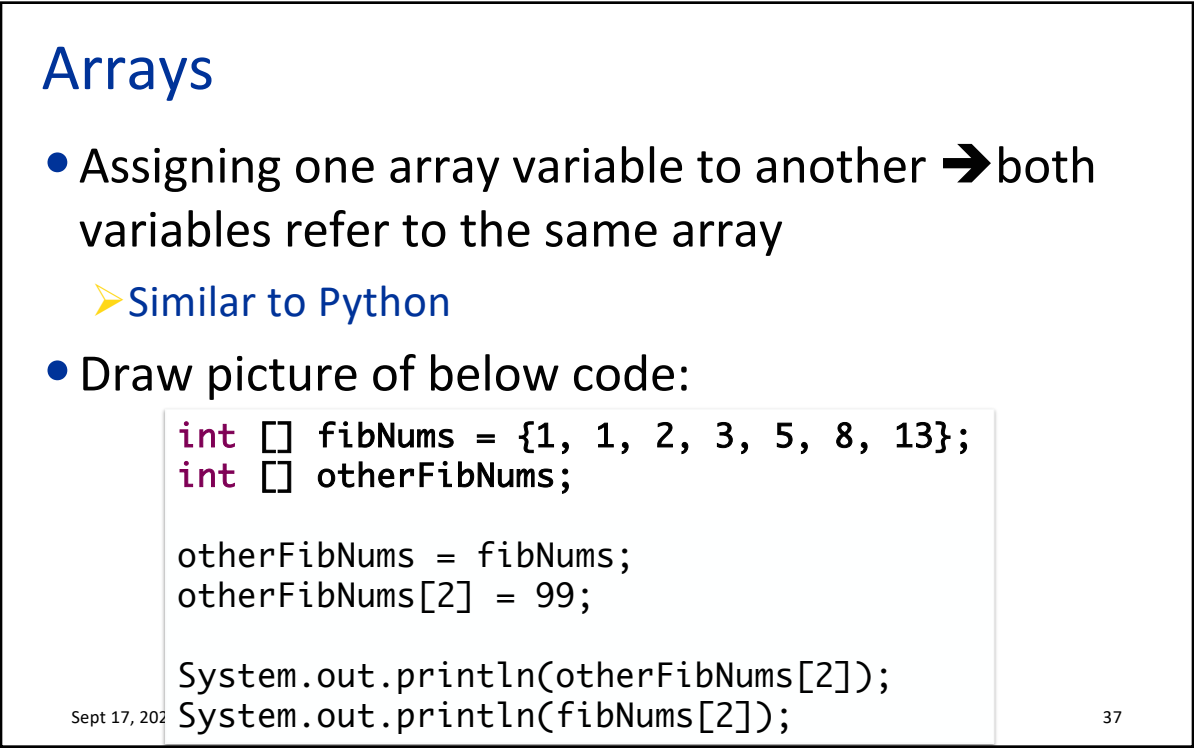

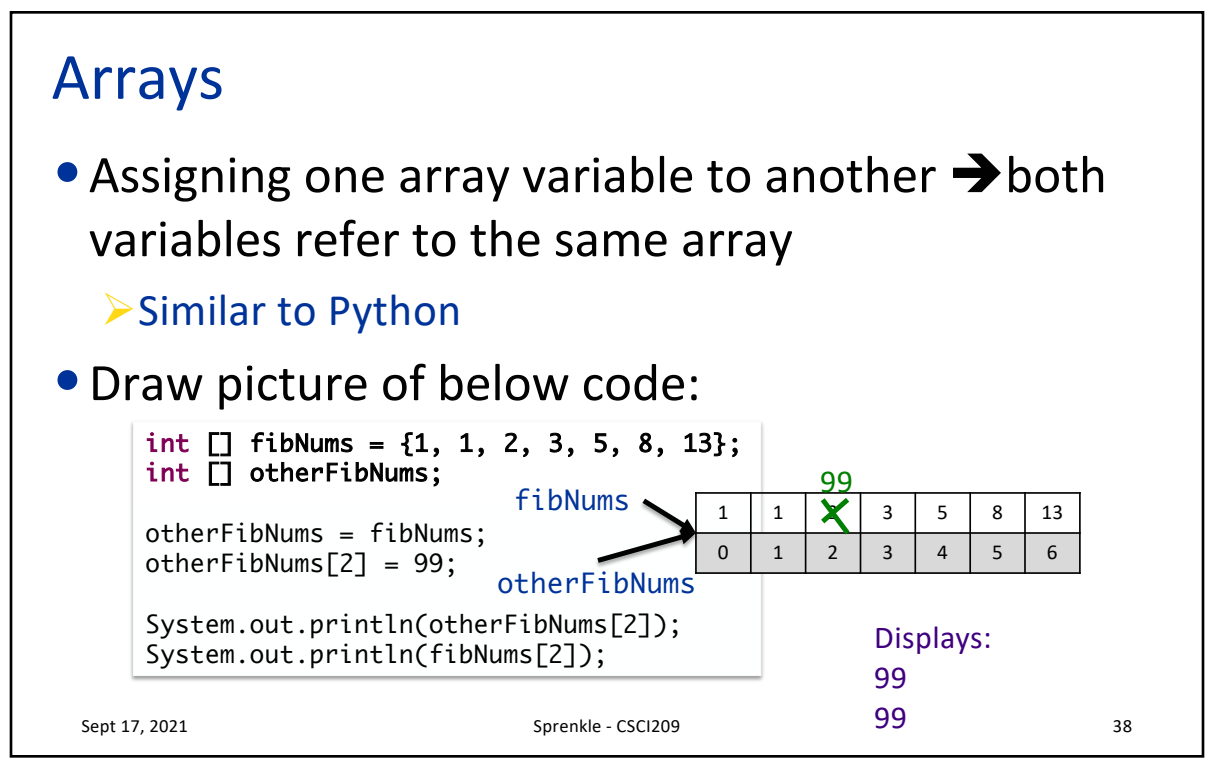

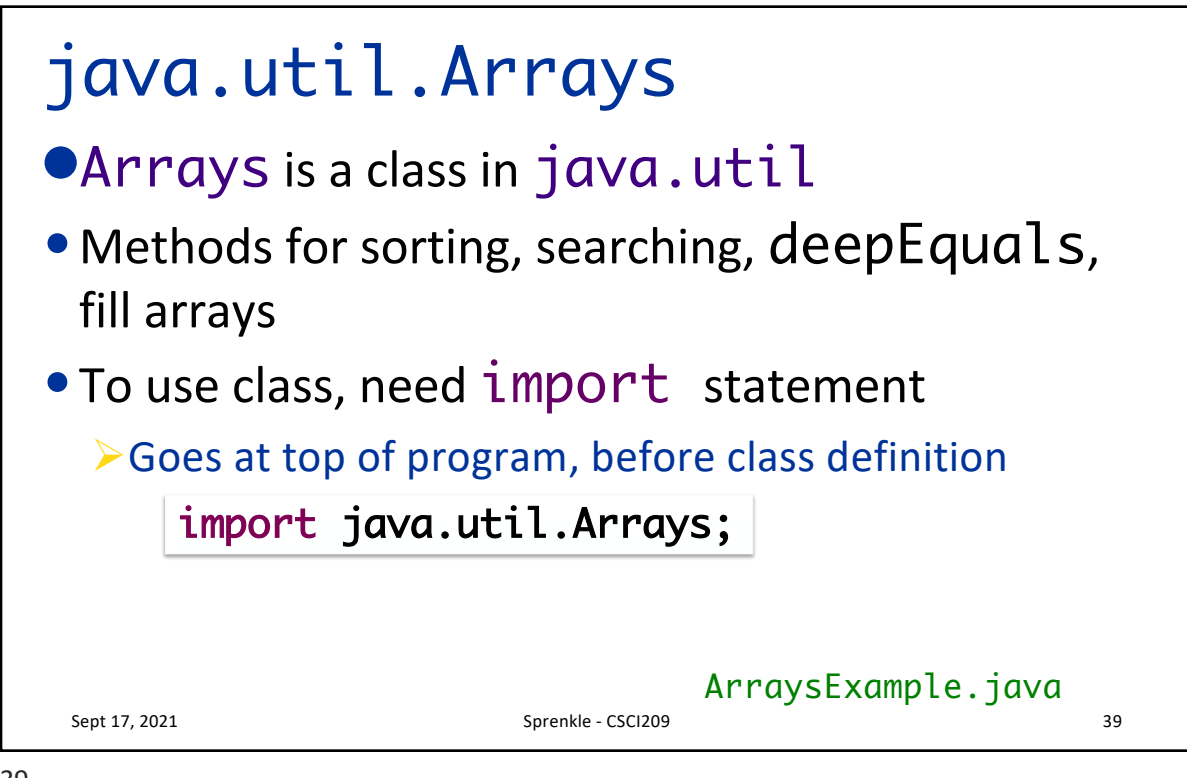

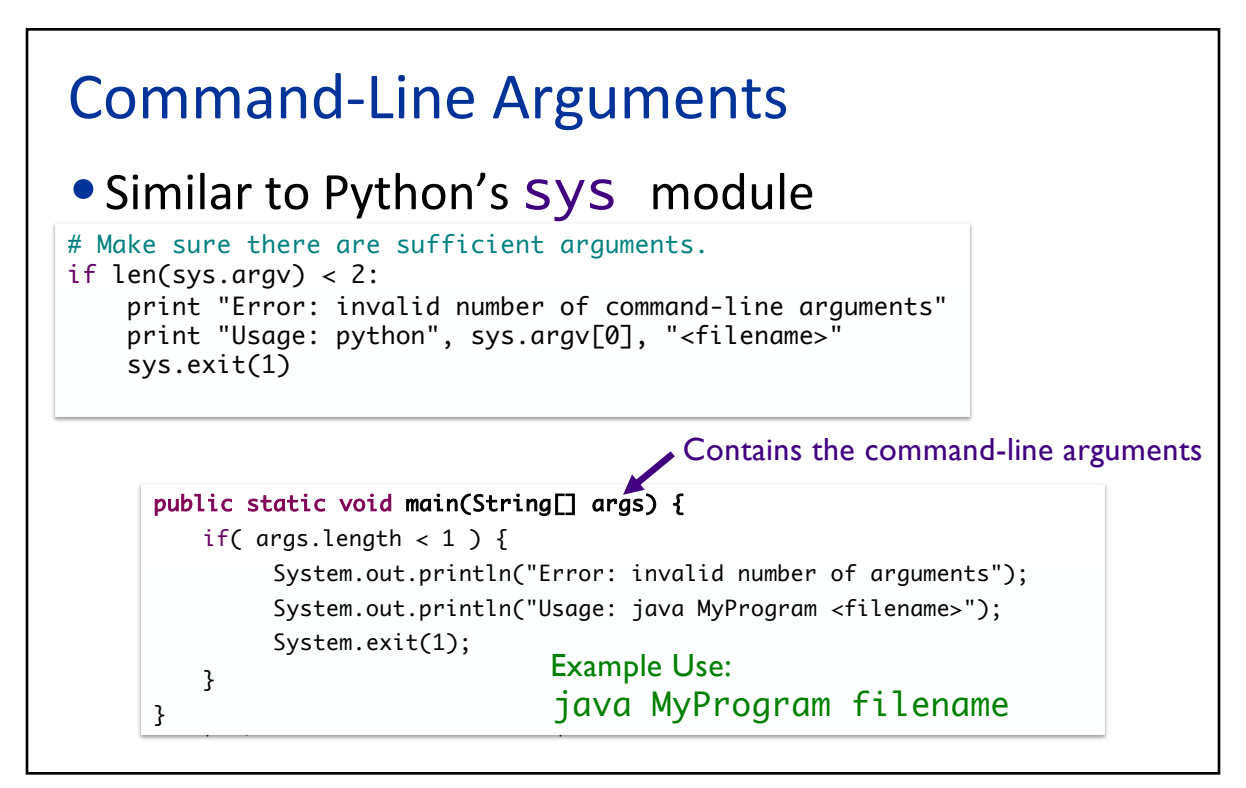

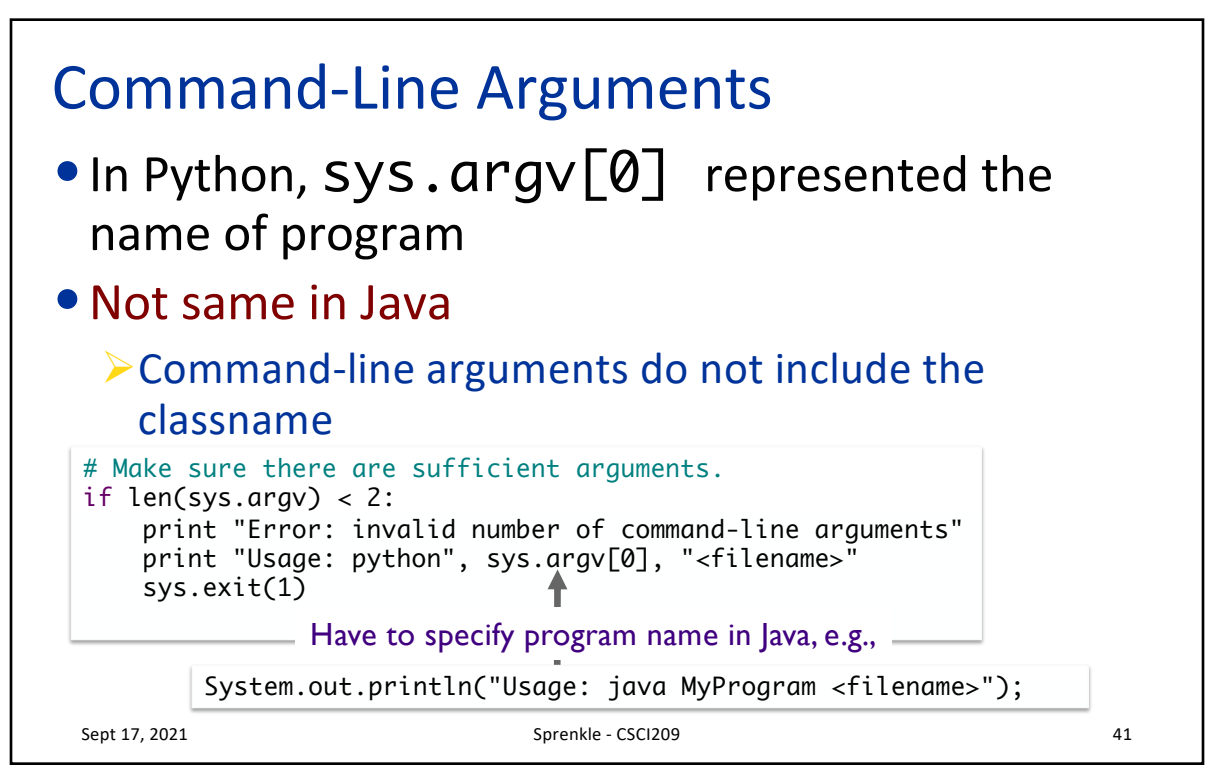

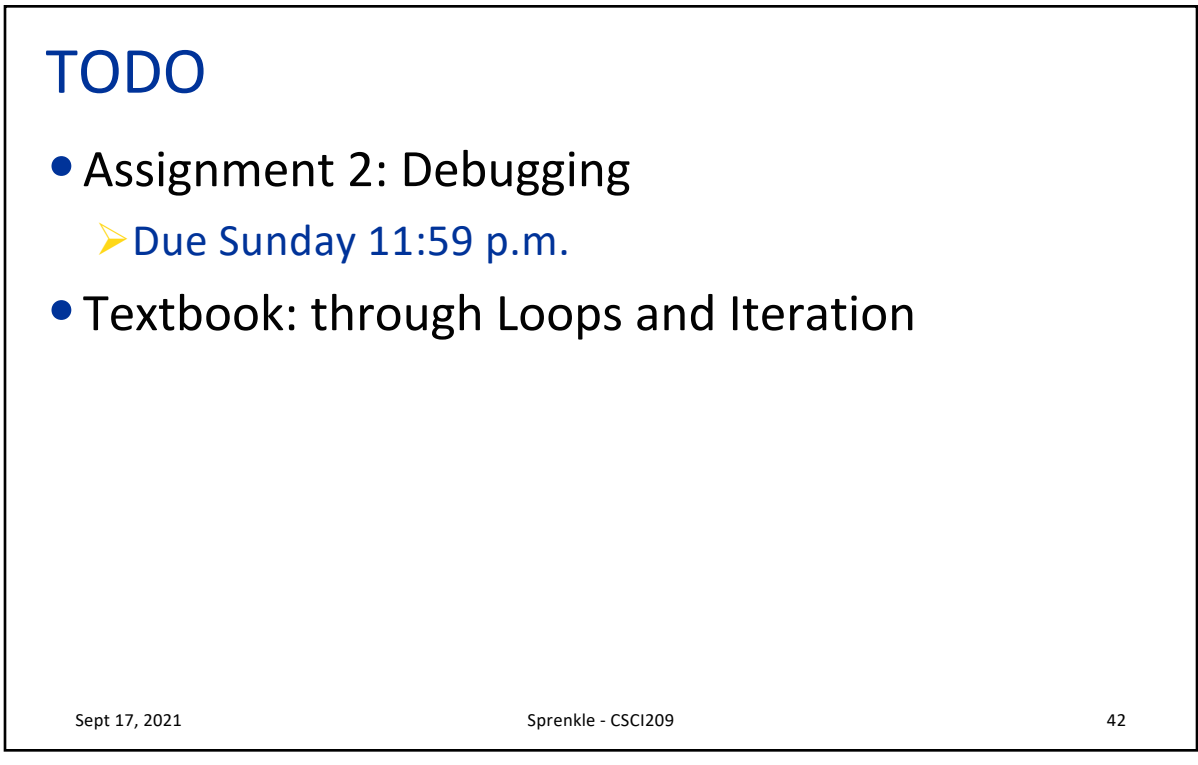